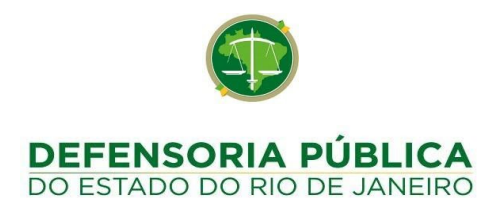

### **OFÍCIO DPRJ/DCLC/CL 015/2020 20 DE JULHO DE 2020.**

Ref.: Licitação por **PREGÃO ELETRÔNICO DPRJ N° 009/2020**, tendo como objeto a **contratação de empresa para fornecimento de treinamento microsoft, serviço de instalação e fornecimento de licenças de uso dos softwares: microsoft windows server, cal server, sql server e visual studio, com software assurance de 36 (trinta e seis) meses, para a atualização tecnológica de novas versões dos referidos softwares que venham a ser lançadas.**

Prezados Senhores,

Em atendimento aos pedidos de esclarecimento autuados nos autos do processo em epígrafe, recebido na secretaria do órgão julgador de licitações, passa-se à transcrição acompanhada das respectivas respostas do órgão técnico.

### **QUESTIONAMENTOS:**

1 - "Subitem 3.7 - O serviço de instalação consiste na implantação na DPRJ dos softwares adquiridos de acordo com as melhores práticas e recomendações da Microsoft. Entendemos que os serviços de instalação, poderão ser executados de remotamente, está correto?

Subitem 3.7.6 - A instalação deverá contemplar no mínimo:

I. Instalação do Windows Server Datacenter em cluster dividido em dois ambientes, o primeiro com 4 servidores e o segundo com 2 servidores.

o Além dos serviços mencionados no item 3.7.4, será implementado e configurado alguma outra feature do Windows Server?

- o Qual a versão do windows server utilizado?
- o Possuem quantos servidores de Active Directory no ambiente?
- o Qual o nível de domínio e de floresta?
- o Será implementado uma infraestrutura de AD FS?
- o Será migrado ou implementado um novo servidor de File Server?
- o Possuem servidor de impressão?

Instalação de Banco de Dados SQL Server, de acordo com as melhores práticas e recomendações da Microsoft, nos dois ambientes, configurados no cluster, com alta disponibilidade. Será executado alguma atividade de migração das bases? Se sim, qual a volumetria dos dados e a quantidade de bases a serem migradas?

Implantar o gerenciamento de cliente do Configuration Manager. Será implementado o serviço para distribuição de pacotes de atualização do Microsoft office ou do windows desktop? Se sim, qual a versão do office e do windows desktop que será distribuído nas estações de trabalho dos usuários"?

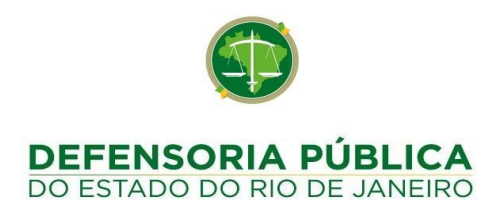

**Resposta: "SUBITEM 3.7 - O entendimento está incorreto, por padrão é necessário a instalação e configuração presencialmente, podendo no decorrer das atividades algumas fases serem feitas remotamente.**

**SUBITEM 3.7.6 - Além dos serviços mencionados no item 3.7.4 a empresa deverá considerar os itens do 3.7.6. A versão a ser instalada do windows server será a última disponível no fabricante já que estamos adquirindo as licenças no lote 1. Nossa estrutura conta com 5 servidores Active Directory, não possuímos servidor de impressão, será necessário a implementação e configuração do file server como serviço do cluster, nosso nível de domínio é Windows Server 2012 R2 e será necessário implantar o AD FS. Informamos que a migração de bases será feita pela equipe da DPGE cabendo a CONTRATADA definir e configurar as melhores práticas, replicação, backup e segurança. Quanto ao serviço de distribuição de pacotes de atualização, a versão do office é Microsoft Office Standard 2019, e do windows desktop é windows 10".**

2 - "Atestado(s) de Capacidade Técnica expedido(s) por pessoa(s) jurídica(s) de direito público ou privado, em nome da empresa, comprovando ter executado ou estar executando, serviços de instalação de licenças Microsoft Windows Server Data Center e SQL Server, em cluster com alta disponibilidade (HA).

Entendemos que o atestado pode ser com o objeto pertinente compatível, uma vez que em projetos de implementação / instalação geralmente estão inclusas mais de uma solução ou software, nesse caso serão aceitos atestados contendo horas de implementação entregues com êxito, nosso entendimento está correto"?

### **Resposta: "ITEM 12.5.2 - O entendimento da empresa esta correto, será aceto atestados com objeto compatível".**

3 - "Item 3.8.1 Fornecimento de Treinamento oficial Microsoft nos cursos: Entendemos que para os cursos oficiais serão exigidos inclusive as provas, está correto nosso entendimento?

**Resposta: "ITEM 3.1 - Deverá ser fornecido treinamento oficial Microsoft nos cursos citados no item 3.8 que deverá ser ministrado por instrutor certificado microsoft podendo a CONTRATADA disponibilizar voucher para certificação aos participantes, ao fim dos cursos".**

4 – "Item 3.8.6 Todo o curso deverá ser presencial podendo ser disponibilizado as aulas online para consulta posterior. Entendemos que os treinamentos entregues serão os oficiais do Fabricante Microsoft e os mesmos não possuem consulta (aulas) posterior, nenhuma reprodução de gravação é autorizada pelo fabricante ou Centro de Treinamentos por se tratar de reprodução não autorizada de objeto intelectual, apenas o material que foi utilizado ao longo do curso. Como se trata de questões relativas a Direito Autoral, entendemos que será dispensada a disponibilização das aulas on-line para consulta posterior. Está correto o nosso entendimento"*?*

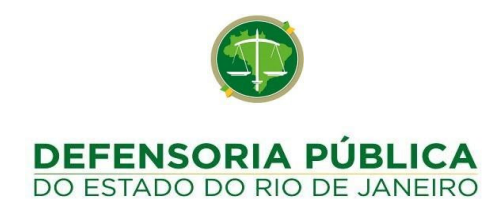

**Resposta: Sim o entendimento está correto, não é exigido a disponibilização das aulas online podendo a empresa disponibilizar ou não.**

5 - Item 4. COMPOSIÇÃO DOS ITENS DO OBJETO LICITADO. Entendemos que por se tratar de quantidade inferiores ao quórum mínimo do fabricante

de 10 alunos, a quantidade informada faz referência para turmas regulares públicas em Centro de Treinamento, onde serão matriculados os alunos conforme formação de turma mínima e as datas obedecerão ao calendário público. Está correto o nosso entendimento*?*

**Resposta: "O entendimento esta incorreto, conforme item 5.2.3 a contratada deverá iniciar a execução do treinamento em até 30 dias da assinatura do contrato, sendo as aulas ministradas no centro do Rio de Janeiro em horário comercial podendo ainda se desejar ministrar as aulas na sede da defensoria localizada na Av. Marechal Câmara 314 – centro".**

6 – "DOS RECURSOS ORÇAMENTÁRIOS Os recursos necessários à realização do serviço ora licitado correrão à conta da seguinte dotação orçamentária: PROGRAMA DE TRABALHO: 11610.03.126.0481.4455 NATUREZA DA DESPESA: 449040 FONTE: 232 Por se tratar o objeto desta licitação, de contratação de pessoa jurídica especializada para o fornecimento de treinamento Microsoft, serviço de instalação e fornecimento de licenças de uso dos softwares: Microsoft Windows Server, Cal Server, SQL Server e Visual Studio, com software Assurance de 36 (trinta e seis) meses, para a atualização tecnológica de novas versões dos referidos softwares que venham a ser lançadas, conforme quantidades e especificações técnicas constantes no termo de referência (anexo I). Uma vez que o os softwares em questão são objeto de licenciamento, para atendimento a legislação tributária vigente entendemos que conforme descrito no item 4 do edital – dos recursos orçamentários natureza da despesa 449040(serviços), o objeto desta licitação cujos lotes 1, 2 e 3 atenderão para faturamento a natureza de despesa mencionada acima, será aceito nota fiscal de serviço. Está correto nosso entendimento?"

# **Resposta: O entendimento está incorreto, o lote 1 trata-se de aquisição de software de prateleira e o mesmo foi esclarecido anteriormente, conforme Ofício CL 008/2020.**

7- A Defensoria Pública do Estado do Rio de Janeiro entende que o software do objeto do contrato se trata de software de prateleira, quando não é, onde nem mesmo o desenvolvedor do mesmo – Microsoft entende como tal a nenhum dos seus representantes. Entendemos, que o software de "prateleira" é definido como programa de computador produzido em larga escala de maneira uniforme e colocado no mercado para aquisição por qualquer interessado sob a forma de cópias múltiplas com suporte físico. Entendemos que o software em questão se trata de licença, que por sua vez se trata de serviço, conforme item 1.05 (Licenciamento ou cessão de direito de uso de programas de computação) da Lei Complementar 116/2003, e, portanto, será tributado pelo ISS, não cabendo o ICMS.

# **Resposta: O esclarecimento foi respondido anteriormente, conforme Ofício CL 008/2020, (AVISO 01 - SIGA)**

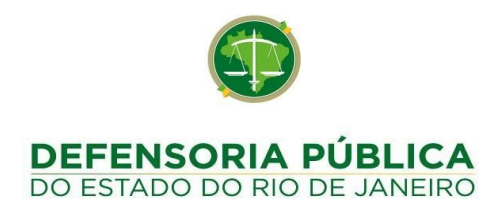

8 - Diante de todo o exposto, entendemos que irá incidir ISS no faturamento dos softwares objeto deste edital. Além disto, esta licitante está situada em São Paulo, e se houver retenção de ICMS no Rio de Janeiro, haverá bitributação. Está correto o nosso entendimento? (ENCONTRA - SE EM ANEXO O PEDIDO DE ESCLARECIMENTO NA ÍNTEGRA)

Resposta: Conforme respondido anteriormente, conforme **Ofício CL 008/2020, (AVISO 01 - SIGA), trata-se de software de prateleira, incidindo ICMS. A tributação está seguindo a legislação e jurisprudência de onde está sediado o órgão.**

Atenciosamente,

Adriano Ribeiro Bragança Pregoeiro

### **RES: Pedido de Esclarecimento - PREGÃO ELETRÔNICO DPRJ Nº 009/20**

**De :** Marcela Mendes <marcela.mendes@brasoftware.com.br>

**Assunto :** RES: Pedido de Esclarecimento - PREGÃO ELETRÔNICO DPRJ Nº 009/20

**Para :** nulic@defensoria.rj.def.br, cl@defensoria.rj.def.br

**Cc :** Operações Governo <operacoesgoverno@brasoftware.com.br>, Karolinne Oliveira de Senna Gomes Lopes <karolinne.lopes@brasoftware.com.br>

Prezado Sr. Pregoeiro, boa tarde.

Com base na resposta ao nosso pedido de esclarecimento, estamos submetendo o novo pedido abaixo, ainda sobre a tributação do objeto:

Conforme Orientador da ABES (Associação Brasileira das Empresas de Software), que transcrevemos abaixo, entendemos que a forma de comercialização do software objeto do edital, cabe incidência de ISS:

# **TRIBUTOS DEVIDOS NA COMERCIALIZAÇÃO DE SOFTWARE**

1. Este Orientador tem por objetivo delimitar a **tributação** da atividade de comercialização de programas de computador.

2. Nele, são listados os tributos e comentada a incidência tributária sobre a exploração econômica de **programas de origem externa**. No entanto, a comercialização de um software "não importado" estará sujeita ao pagamento dos mesmos tributos (exceto aqueles incidentes nas remessas ao exterior e no desembaraço aduaneiro). Entenda-se como software "*não importado*", tanto aquele desenvolvido no País, quanto aquele reproduzido no território nacional, ainda que por simples duplicação de sua cópia matriz ("master copy").

### **I – ALTERAÇÕES INSERIDAS PELA LEI COMPLEMENTAR Nº 157 DE 29/12/2016**

A Lei Complementar nº 157, de 29/12/2016, alterou substancialmente a Lei Complementar nº 116/2003 (assunto abordado no Orientador ABES de Janeiro/17), que dispõe sobre o Imposto Sobre Serviços de Qualquer Natureza.

4. As principais modificações feitas pela a LC nº 157/16, foram a criação de um novo item na lista de serviços tributados pelo ISS, o item 1.09 (Disponibilização, sem cessão definitiva, de conteúdos de áudio, vídeo, imagem e texto por meio da internet, respeitada a imunidade de livros, jornais e periódicos (exceto a distribuição de conteúdos pelas prestadoras de Serviço de Acesso Condicionado, de que trata a Lei n<sup>o</sup> 12.485, de 12 de setembro de 2011, sujeita ao ICMS), a e ampliação do conteúdo de outros dois itens dessa mesma lista, o item 1.03 (**Processamento**, armazenamento ou hospedagem **de dados**, textos, imagens, vídeos, páginas eletrônicas, aplicativos e sistemas de informação, entre outros formatos, e congêneres) 1.04 (**Elaboração de programas de computadores**, inclusive de jogos eletrônicos, independentemente da arquitetura construtiva da máquina em que o programa será executado, incluindo tablets, smartphones e congêneres)

5. Dentre os impactos que essas modificações na lista provocam, releva notar certos serviços que antes estavam fora da tributação do ISS e se tornaram fatos geradores desse imposto, além do que essas novas redações poderão deslocar o enquadramento de certas atividades para outros itens da lista, com impactos nas alíquotas do ISS em cidades com alíquotas diferenciadas do Imposto.

6. Esse deslocamento no enquadramento na lista do ISS, poderá implicar também que certas atividades sofram mudança na modalidade de recolhimento da COFINS e do PIS/PASEP (saindo da modalidade CUMULATIVA para a forma NÃO CUMULATIVA ou vice-versa), com a consequente alteração das alíquotas dessas contribuições (de 3% e 0,65%, respectivamente, para 7,6% e 1,65%, respectivamente – nesse caso com direito a crédito sobre os insumos ou vice-versa).

# **II - TRIBUTAÇÃO DA RECEITA**

sex, 17 de jul de 2020 19:28 **◆**urgente 7 anexos

### **II.1 - ISS – Imposto Sobre Serviços de Qualquer Natureza**

7. A Prefeitura Municipal de São Paulo, publicou e 14/11/2017 a Lei nº 16.757, alterando o disposto na Lei nº 13.701/03, e com isso, **UNIFICOU** todas as alíquotas do I.S.S. para as atividades relacionadas aos serviços de informática e congêneres, passaram a ter uma alíquota única de 2,9%. Desta forma, para as empresas prestadoras de serviços localizadas na Capital de São Paulo, a alíquota do ISS incidente sobre os serviços descritos nos subitens 1.01, 1.02, 1.03, 1.04, 1.05, 1.06, 1.07 e 1.08 (além do novo item 1.09) será de 2,9%.

8. Ressalta-se ainda que a alíquota de 2,9% será aplicada também no subitem 17.24 da lista, subitem este que cuida da publicidade digital (inserção de textos, desenhos e outros materiais de propaganda e publicidade, em qualquer meio (exceto em livros, jornais, periódicos e nas modalidades de serviços de radiodifusão sonora e de sons e imagens de recepção livre e gratuita)).

9. Para as empresas prestadoras de serviços localizadas em outros municípios: a alíquota de ISS pode ser diferente, variando entre 2% e 5%. Vale a pena pesquisar, pois há Municípios que fixaram mecanismos que reduzem o ISS sobre as atividades de informática, seja por redução pura e simples das alíquotas, seja ainda permitindo a exclusão na base de cálculo, de valores tais como aqueles pagos na aquisição do software, os direitos devidos aos titulares da obra (ou na aquisição das licenças) ou os tributos federais incidentes sobre a operação. Não há incidência de ISS sobre a exportação de serviços para o exterior.

#### **II.2 – PIS/PASEP e COFINS sobre Faturamento**

10. A empresa pagará ainda o PIS/PASEP-Faturamento e COFINS-Faturamento sobre a receita incidente sobre faturamento. Em princípio, o PIS/PASEP e a COFINS serão calculados pela modalidade cumulativa (alíquotas de 0,65% e 3%, respectivamente, sobre o faturamento, sem direito a crédito do PIS/COFINS). Caso a empresa comercialize software IMPORTADO (ou seja, que tenha sido objeto de desembaraço na alfândega e tenha pago IPI e Imposto de Importação sobre o valor do meio físico), então essa receita estará sujeita ao PIS/PASEP e à COFINS pela modalidade não cumulativa (1,65% e 7,6%, respectivamente, com direito a crédito do PIS/COFINS calculado pelos mesmos percentuais sobre o valor dos "insumos").

11. Atente-se que os serviços enquadrados no item 1.03 da lista (Processamento, armazenamento ou hospedagem de dados, textos, imagens, vídeos, páginas eletrônicas, aplicativos e sistemas de informação, entre outros formatos, e congêneres), tinham – continuarão a ter – o PIS/PASEP e a COFINS-faturamento calculados

pela **modalidade não cumulativa** (1,65% de PIS/PASEP e 7,6% de COFINS com direito à crédito nos "insumos").

12. Ainda no que concerne ao PIS/PASEP-Faturamento e COFINS- Faturamento, consulte no ORIENTADOR ABES – FEVEREIRO/2004, itens 12 até 17, as razões pelas quais os serviços prestados por empresas de software consistentes no Licenciamento ou cessão de direito de uso de programas de computação, assim como a prestação dos serviços de "atualização", "up-grade" e "novos releases" **NÃO ESTÃO sujeitas à retenção na fonte instituída pela Lei nº 10.883/03** (nem de Imposto de Renda, nem da CSLL, nem da COFINS e nem mesmo de PIS/PASEP), em conformidade com o artigo 30º, da lei 10.833/2003, combinado com o artigo 714 do Decreto Nº 9.580 de 22 de Novembro de 2018 (RIR/2018).

13. Já o ORIENTADOR ABES – JANEIRO/2005, agora sob o título "PIS/COFINS sobre Receitas de Serviços de Informática e Exploração Econômica de Programas de Computador" aponta os motivos pelos quais **serão taxadas pela modalidade cumulativa** as receitas auferidas por empresas de serviços de informática, decorrentes das atividades de desenvolvimento de software e o seu licenciamento ou cessão de direito de uso, bem como de análise, programação, instalação, configuração, assessoria, consultoria, suporte técnico e manutenção ou atualização de software e as páginas eletrônicas. Resulta, pois, que as atividades listadas acima pagarão contribuição PIS/PASEP calculada pela alíquota de 0,65% e a contribuição COFINS calculada pela alíquota de 3,0% sem direito ao crédito presumido sobre os "insumos". Essa matriz tributária da PIS/PASEP e COFINS não alcança a comercialização, licenciamento ou cessão de direito de uso de software importado.

ao exterior.

14. Não haverá PIS/PASEP, nem COFINS, sobre a exportação de serviços

#### **II.3 – IRPJ e CSSL**

15. As receitas da empresa com serviços de informática (toda a cadeia, compreendendo o item 1.01 até o item 1.09 da lista anexa à LC Nº 157/16) contribuirão para os

resultados do exercício e, via de conseqüência, submetem-se à taxação pelo Imposto de Renda Pessoa Jurídica (IRPJ) e pela Contribuição Social sobre o Lucro Líquido (CSLL) se a empresa apurar lucros. Nessa hipótese, a empresa pagará o IRPJ (alíquotas de 15% sobre os primeiros R\$ 20.000 de lucro/mês e de 25% sobre o lucro mensal que exceder R\$

20.000) e a CSSL sobre esse mesmo lucro (alíquota de 9%). Há duas modalidades de apurar o lucro: 1) Presumido (corresponde ao resultado da multiplicação da receita por 32%); 2) Lucro real (diferença entre a Receita total menos despesas dedutíveis).

### **III – TRIBUTAÇÃO DAS REMESSAS AO EXTERIOR**

**Natureza Jurídico-Tributária das Remessas**: Os valores que os distribuidores de software remetem ao exterior em favor das empresas por eles representadas no País, assim como as importâncias que as subsidiárias de empresas de software remetem ao exterior para suas controladoras, como decorrência da exploração econômica, no Brasil, dos programas de<br>computador de titularidade dessas empresas, recebem tratamento como "*remuneração de* direitos de qualquer natureza".

16. Essa obrigação decorre do disposto no artigo 10, da Lei 9.609/98, que

determina:

"*Art. 10º* OS ATOS E CONTRATOS *de licença* DE DIREITOS DE COMERCIALIZAÇÃO *referentes a programas de computador de origem externa deverão fixar, quanto aos tributos e encargos exigíveis, a responsabilidade pelos respectivos pagamentos e* ESTABELECERÃO A REMUNERAÇÃO DO TITULAR DOS DIREITOS DE PROGRAMA DE COMPUTADOR *residente ou domiciliado no exterior"*

17. A Receita Federal do Brasil trata essas remessas como "**REMUNERAÇÃO, A QUALQUER TÍTULO, DE DIREITOS DE QUALQUER NATUREZA**" vez que, no artigo 766 do Decreto Nº 9.580 (RIR/2018), assim estipula:

**"Da Remuneração de Direitos:** *Art. 766. Ficam sujeitas à incidência do imposto sobre a renda na fonte, à alíquota de quinze por cento, as importâncias pagas, creditadas, entregues, empregadas ou remetidas para o exterior pela aquisição ou pela* REMUNERAÇÃO, A QUALQUER TÍTULO, DE QUALQUER FORMA DE DIREITO*, inclusive a transmissão, por meio de rádio ou televisão ou por qualquer outro meio, de filmes ou eventos, mesmo os de competições desportivas das quais faça parte representação brasileira ( Lei nº 9.430, de 1996, [art. 72](http://www.planalto.gov.br/ccivil_03/LEIS/L9430.htm#art72) )".*

18. A regra acima, reproduzida no regulamento do imposto de renda, foi instituída pelo artigo 72, da Lei Nº 9.430/96, que tem redação absolutamente idêntica ao RIR/2018:

*Art. 72. Estão sujeitas à incidência do imposto na fonte, à alíquota de quinze por cento, as importâncias pagas, creditadas, entregues, empregadas ou remetidas para o exterior pela aquisição ou pela REMUNERAÇÃO, A QUALQUER TÍTULO, DE QUALQUER FORMA DE DIREITO, inclusive à transmissão, por meio de rádio ou televisão ou por qualquer outro meio, de quaisquer filmes ou eventos, mesmo os de competições desportivas das quais faça parte representação brasileira.*

19. O termo "direitos de comercialização ou distribuição de programa de computador" também foi adotado no §1º-A, do art. 2º da Lei no [10.168,](https://www.planalto.gov.br/ccivil_03/LEIS/L10168.htm#art2%C3%82%C2%A71a) de 29 de [dezembro](https://www.planalto.gov.br/ccivil_03/LEIS/L10168.htm#art2%C3%82%C2%A71a) de 2000 (introduzido pela Lei nº 11.452, de 27 de fevereiro de 2007).

20. Como decorrência do pagamento dos "direitos de comercialização ou de distribuição", esses distribuidores e subsidiárias se habilitam, obtém autorização, enfim, adquirem "**O DIREITO**" de **comercializarem, de distribuírem, tais programas de computador no País**, direito esse que exercem (com raras exceções) **através da outorga das correspondentes licenças de uso para os usuários finais.** As receitas obtidas com essa exploração econômica do software no País - através dos contratos de licenciamento de uso - recebem o tratamento tributário de que tratam o título "I – TRIBUTAÇÃO DA RECEITA**"**, supra, deste Orientador.

21. Já **as remessas ao exterior** em pagamento dos "direitos de comercialização ou distribuição de programa de computador" se submetem à seguinte matriz tributária de que trata este título "III – TRIBUTAÇÃO DAS REMESSAS AO EXTERIOR", como segue:

#### **III.1 - Incidência do Imposto de Renda na Fonte**.

22. Caso a empresa faça remessa ao exterior em pagamento do software por ela comercializado, dever reter e recolher Imposto de Renda na Fonte na forma do artigo

766 do Decreto Nº 9.580 (RIR/2018) e do artigo 72 da Lei Nº 9.430/96, que é de 15% sobre o valor devido à empresa no exterior, titular do software comercializado no Brasil. Caso não faça a retenção, a remetente estará assumindo a responsabilidade pelo recolhimento tributo. Para isso, deverá recolher com recursos próprios 17,65% do valor remetido ao exterior, a título de IR-Fonte. O IR-Fonte será recolhido no ato da remessa, através de DARF **indicando o código de receita 9427.**

### **Atenção**

: o Brasil assinou com diversos países, tratados para evitar a dupla-tributação do e Renda, sendo que, embora a grande maioria deles fixasse em 15% a alíquota do

Imposto d

IR-Fonte, alguns desses tratados apontam outras alíquotas.

**III.2 - Não há incidência de CIDE** sobre as remessas ao exterior em pagamento de licenças de uso, de direitos de distribuição ou de direitos de comercialização de software (salvo se houver transferência da correspondente tecnologia), conforme lei 11.452/2007. Consulte o Orientador ABES de ABRIL/2007 para maiores detalhes.

**III.3 - Não há incidência de PIS/PASEP-Importação, nem de COFINS-Importação** sobre as remessas ao exterior em pagamento de direitos de distribuição ou de direitos de comercialização de software. De acordo com os artigos 1º e 3º da Lei Nº 10.865/2002, essas duas contribuições são devidas apenas na <u>Importação de Produtos Estrangeiros ou</u> Serviços do exterior e será devida pelo Importador de Bens Estrangeiros ou Serviços do Exterior e têm como fato gerador: **I** - A entrada de bens estrangeiros no território nacional; ou **II** - o pagamento, o crédito, a entrega, o emprego ou a remessa de valores a residentes ou domiciliados no exterior **como contraprestação por serviço prestado**.

Ocorre que, conforme acima demonstrado, as remessas ao exterior em pagamento de direitos de distribuição ou de direitos de comercialização de software não são tratadas pelo fisco federal como "importação de mercadoria", nem como "contraprestação por serviço prestado oriundo do exterior". A Receita Federal do Brasil trata essas remessas como "**remuneração, a qualquer título, de direitos de qualquer natureza**" pagos a residentes no exterior, tanto no artigo 766 do Decreto Nº 9.580 (RIR/2018), como no artigo 72 da Lei Nº 9,430/96, acima transcritos.

**III.4 - Não há incidência de ISS-Importação** sobre as remessas ao exterior em pagamento de "direitos de distribuição" ou de "direitos de comercialização" de software.

Na forma do §1º, do artigo 1º, da Lei Complementar Nº 116, de 31/07/2003, que "*dispõe sobre* Imposto Sobre Serviços de Qualquer Natureza"

> *"§ 1º - O imposto incide também sobre* O SERVIÇO PROVENIENTE DO EXTERIOR *do País ou cuja prestação se tenha iniciado no exterior do País."*

Combinando-se o parágrafo 1º, supra transcrito, com o "caput" do artigo 1º da LC 116/03, temse que somente serão tributadas pelo ISS operações que se qualifiquem como "**serviços**" e que, cumulativamente estejam relacionadas na "*lista ane x a "* à lei sob comento:

> *"Art. 1º -* O Imposto *Sobre Serviços de Qualquer Natureza, de competência dos Municípios e do Distrito Federal*, tem como fato gerador a prestação de serviços constantes da lista anexa, *ainda que esses não se constituam como atividade preponderante do prestador."*

No caso específico das remessas ao exterior em pagamento de "direitos de distribuição" ou de "*direitos de comercialização"* tais operações não se coadunam com o conceito de "*serviços"* e também não se acham relacionados em qualquer dos itens da " *li s ta a nex a"* à citada Lei.

#### **III.5 – Importação de software pelo usuário final**

Atentem que a "*importação*" de software feita diretamente pelo usuário final, recebe um tratamento tributário diferente. O Orientador ABES de Maio de 2009 cuidou dos chamados "contratos globais" com software e da sua correspondente tributação, oportunidade onde foi apontado que "sob o ponto de vista tributário praticamente não há distinção entre a aquisição direta pelo usuário final de um software no exterior e a transferência internacional de software em decorrência de Contrato Global", devendo essas duas modalidades receber tratamento tributário como "importação de serviços" submetendo-se à cadeia de tributos que incidem sobre a importação de serviços.

#### **Na "importaç ã o de se rviç os" (incl usi ve s oftw a re pa ra us o próprio) há**

**incidência de**: (i) Imposto de Renda na Fonte;

- (ii) PIS/Pasep-Importação; (iii)
- COFINS-Importação;
- (iv) ISS Imposto Sobre Serviços-Importação; e
- (v) CIDE (somente se houver transferência de tecnologia).

### **III - FECHAMENTO DO CÂMBIO POR OCASIÃO DAS REMESSAS AO EXTERIOR**

23. Para fechar o câmbio das remessas, a remetente deverá procurar um estabelecimento bancário que opere no mercado de câmbio munida dos seguintes documentos:

(I) Contrato de Câmbio de Venda – Tipo 04 – "Transferências Financeiras para o Exterior", indicando:

- No campo "Natureza da Operação": **475510900590**
- No campo "Descrição do Fato Natureza" "**Serv Div - Dir Autorais Licenças Para**

#### **Copia E Distr De Prog De"**

(II) Declaração atestando que a remessa é regular, que está de acordo com a legislação e se compromete a guardar por 5 (cinco) anos os documentos da remessa (há um modelo padrão de declaração que o banco fornece);

(III) Carta solicitando a remessa financeira, mencionando o valor da remessa, a empresa beneficiária, o endereço da empresa e a "direção" que o dinheiro tomará;

(IV) Declaração relacionando as notas fiscais emitidas pela empresa remetente, comprovando a comercialização das cópias dos programas que autorizam a remessa ou, em lugar da declaração, cópia de cada uma das notas fiscais que comprovam a comercialização do software que pretende pagar;

(V) Cópia do contrato de distribuição firmado com a empresa no exterior que autoriza a empresa remetente a comercializar os programas.

Como informado acima, para o fechamento dos contratos de câmbio para todas as remessas ou pagamentos feitos ao exterior ao titular do software, e a título de direitos de distribuição de programa de computador no Brasil (distribuidor autorizado ou subsidiárias brasileiras da proprietária do software no exterior) relativamente a programas de computador, o associado deve utilizar no contrato de câmbio o **CÓDIGO 475510900590** e no campo "Descrição do Fato Natureza" deverá aparecer à descrição "**Serv Div - Dir Autorais Licenças Para Copia E Distr De Prog De"** (as abreviações referem-se à tabela da Circular do BCB nº 3.690/2013, em que essa classificação está inserida no titulo "Serviços Diversos" e mais especificamente no item "Direitos Autorais")

### **IV – TRIBUTOS ALFANDEGÁRIOS**

24. Na hipótese da empresa que comercializar o software vier receber do exterior as cópias a serem entregues aos usuários finais (suporte informático, manuais, "hardlock" ou outros dispositivos), deverá promover o desembaraço aduaneiro do software, preenchendo a DI - Declaração de Importação, e recolher os tributos alfandegários, (calculando-os sobre o valor destacado na fatura a título de preço ou valor do suporte físico), observando as instruções contidas na Portaria nº 181, de 28 de Setembro de 1989, do

Ministério da Fazenda, a saber: (i) Imposto de Importação (16%); (ii) IPI – Imposto sobre Produtos Industrializados (15%); e (iii) ICMS - Imposto sobre Circulação de Mercadorias (18% em São Paulo).

-Segunda,

# **V - ORIENTAÇÕES COMPLEMENTARES**

Para obterem orientações complementares sobre essa matéria, os associados ABES poderão consultar o Departamento Jurídico por telefone ou pessoalmente durante os horários do plantão jurídico:

Segunda a Sexta - 9:30 às 12:30

Quarta e Sexta - 14:30 às 17:30

Além de todo exposto, cabe acrescentar também o parecer elaborado pelo nosso jurídico sobre o mesmo tema, que segue em anexo na íntegra.

❖ **PARECER JURÍDICO ABORDANDO ASPECTOS TRIBUTÁRIOS NA EXPLORAÇÃO ECONÔMICA (LICENCIAMENTO) DE PROGRAMAS DE COMPUTADOR (SOFTWARE), ESPECIFICAMENTE A NÃO INCIDÊNCIA DE ICMS.**

### **A - DA CONSULTA**

A EMPRESA ASSOCIADA ABES, com estabelecimento situado no território do Estado de São Paulo, doravante denominada ("CONSULENTE"), representa no País empresas titulares de programas para computador, em face do que, mantém com essas empresas – nacionais e internacionais – os correspondentes contratos de licença para comercialização dessas obra, mediante o pagamento dos inerentes direitos e, ato continuo, firma contratos de licenciamento ou cessão de direito de uso com os usuários finais desses programas, nos termos do item 1.05, da lista anexa à Lei Complementar n<sup>o</sup> 116/2003.

Em breve sumário, a Consulente destaca que, na atividade objeto da Consulta, a empresa não **entrega ao cliente, mídias nem manuais**, uma vez que os programas de computador cujas licenças de uso são por ela comercializadas são obtidos pelo cliente via download (ou através da modalidade de computação em nuvem (Saas), cobrando a Consulente desses clientes o valor das licenças de uso, cumprindolhe a obrigação de repassar às empresas proprietárias desses programas de computador a parcela correspondente aos direitos de comercialização.

A empresa requer a elaboração de Parecer Jurídico sobre tributação de programa de computador (software), informando que sua consulta tem o propósito de prestar informações ao cliente, num procedimento de aquisição de software.

### **B - MODALIDADES DISTINTAS DE COMERCIALIZAÇÃO**

Como foi muito bem apontado na consulta, há que se distinguiofr essas duas modalidades de comercialização de software:

- (1) com a tradição do software, materializada no "corpus mechanincum" da obra, ou seja, com entrega do software gravado em suporte informático),
- (2) Ou com a disponibilização do software para "downlodade" ou através da chamada "computação em nuvem", na qual o software é disponibilizado sob a forma "SaaS – Software as a Service.

A primeira modalidade de disponibilização de software foi objeto de apreciação pela Suprema Corte Pátria. Segue abaixo, entendimento do STF, emitido através do Recurso Extraordinário 199.464-9, a respeito do "software de prateleira":

"RE 199464 / SP - SÃO PAULO RECURSO EXTRAORDINÁRIO Relator(a): Min. ILMAR GALVÃO Julgamento: 02/03/1999 Órgão Julgador: Primeira Turma

EMENTA: TRIBUTÁRIO. ESTADO DE SÃO PAULO. ICMS. PROGRAMAS DE COMPUTADOR (SOFTWARE). COMERCIALIZAÇÃO. No julgamento do RE 176.626, Min. Sepúlveda Pertence, assentou a Primeira Turma do STF a distinção, para efeitos tributários, entre um exemplar standard de programa de computador, também chamado "de prateleira", e o licenciamento ou cessão do direito de uso de software. A produção em massa para comercialização e a revenda de exemplares do corpus mechanicum da obra intelectual que

nele se materializa não caracterizam licenciamento ou cessão de direitos de uso da obra, mas genuínas operações de circulação de mercadorias, sujeitas ao ICMS. Recurso conhecido e provido."

A distinção que se faz entre essa forma de comercialização e a outra está a seguir

sumarizada:

- (a) Numa operação (licenciamento de uso), confere-se ao usuário final uma AUTORIZAÇÃO (licença) para usar a obra, independente da entrega de qualquer bem material. Tem-se, na espécie, o licenciamento de uso ou a cessão do direito de uso. Revela-se a operação tipificada no item 1.05, da lista anexa à Lei Complementar nº116, qual seja "1.05 – Licenciamento ou cessão de direito de uso de programas de computação", fato gerador do ISS - imposto de competência municipal.
- *(b)* Na outra modalidade de negócio (produção em massa e revenda) há a comercialização de exemplares, cópias físicas do so<del>f</del>tware, gravadas em CD, ou DVD, ou eprons, ou pendrive ou qualquer<br>outra mídia magnética (que a Corte intitulou "*corpus mechanicum da obra″*), operações essas que serviram para que o STF sustentasse que se tratariam de "*genuínas operações de circulação de* mercadorias, sujeitas ao ICMS.

#### **PRIMEIRO elemento de distinção**:

Conforme acima transcrito, o RE 199.464-9, se reporta a outro julgado da própria corte (RE 176.626) e reconhece que "*assentou a primeira Turma do STF* **A DISTINÇÃO**, para efeitos tributários, entre um exemplar standard de programa de computador, também chamado "de prateleira", e o

*licenciamento ou cessão do direito de uso de software*..."

Significa dizer que não se pode confundir o *licenciamento* ou cessão do *direito de* uso de software..." com a comercialização de exemplares de programas de computador.

#### **SEGUNDO elemento de distinção**:

De modo a enfatizar qual a operação específica que o Supremo Tribunal Federal se referia como passível de inclusão do campo a incidência do ICMS, a ementa proclama em linguagem que dispensa interpretação pela sua clareza:

> *A* PRODUÇÃO EM MASSA *para comercialização E A* REVENDA *de exemplares do* CORPUS MECHANICUM *da obra intelectual QUE NELE* SE MATERIALIZA *não caracterizam licenciamento ou cessão de direitos de uso da obra, mas genuínas operações de circulação de mercadorias, sujeitas ao ICMS. Recurso conhecido e provido."*

Perceba-se aqui que o STF admite a possibilidade da incidência do ICMS quando há "operações de circulação de mercadorias", o que se dará apenas:

a) Quando se faz presente a "**PRODUÇÃO EM MASSA**" do software objeto do ato negocial. Essa "produção em massa" se dá quando o titular dos direitos de comercialização faz **duplicar em grande quantidade o software** (normalmente em plantas industriais, pelo mesmo tipo de fábrica que produz os discos musicais e os videogramas (filmes).

À evidência, não há "produção em massa" nos casos em que o usuário tem acesso ao software via transferência eletrônica ( "download", "streaming"), ou quando há obra é disponibilizada "em nuvem (caso do SaaS, PaaS e IaaS), ou ainda quando o próprio fornecedor "grava" o software nas máquinas do cliente (caso frequente nos negócios com ERP).

- b) A outra característica do chamado "software de prateleira", é a "REVENDA DE EXEMPLARES", ou seja, quando o objeto essencial do negócio envolvendo o pretenso usuário do software e aquele que comercializa o software a "REVENDA" desses "exemplares". Esse tipo de atividade hoje é diminuta (praticamente restrita à exploração econômica de games/jogos para computador e consoles) e tende ao desaparecimento.
- c) Um terceiro requisito constante da ementa sob comento (Recurso Extraordinário 199.464-9) consiste na " *MATERI ALI ZAÇÃO"* da "*OBRA*

*I NTELECTUAL"* no correspondente "*CORPUS MECHANICUM".*

Resulta, portanto, que somente estará configurada a circulação da "*mercadoria"* quando o ato negocial "envolver mercadoria"!

E só existirá "mercadoria" (ou seja matéria) nas hipótese em que "a obra intelectual" (significa dizer, o software) se fizer circular num "corpo mecânico" (releva sublinhar, um suporte informático onde o software se acha gravado e que possa ser entregue ao usuário final, qual seja: CD; DVD; eprom; pendrive, etc).

### **C - CONCLUSÃO E RESPOSTA**

Diante do acima, conclui-se este Parecer afirmando que a "a aquisição de software de prateleira", que implica "*tributação será pelo ICMS"*, somente se aperfeiçoa nas operações em que se acham inseridos os elementos referenciados na "Ementa ao RE 199.464-9", reproduzidos no bojo desta resposta à consulta, a saber:

- (I) "MATERIALIZAÇÃO" da "OBRA INTELECTUAL" em "CORPUS MECHANICUM;
- (II) PRODUÇÃO EM MASSA;
- (III) REVENDA DE EXEMPLARES.

Ausentes quaisquer desses três fatores **NÃO HÁ** operação de circulação de mercadorias, eis porque essas operações **NÁO ESTARÃO** sujeitas ao ICMS ".

Esse é o nosso entendimento que poderá ser aditado ou emendado em caso de eventual modificação legislativa, jurisprudencial ou doutrinária.

Atenciosamente,

#### MANOEL ANTONIO DOS SANTOS OAB/SP 73.537

Diante de todo o exposto, entendemos que irá incidir ISS no faturamento dos softwares objeto deste edital. Além disto, esta licitante está situada em São Paulo, e se houver retenção de ICMS no Rio de Janeiro, haverá bitributação.

Está correto o nosso entendimento?

Atenciosamente,

**Marcela Mendes** | Brasoftware | Tel: +55 21 3554-6668 / 21 96431-6161

**De:** Marcela Mendes **Enviada em:** segunda-feira, 6 de julho de 2020 18:34 **Para:** nulic@defensoria.rj.def.br; cl@defensoria.rj.def.br **Cc:** Operações Governo <operacoesgoverno@brasoftware.com.br>; Karolinne Oliveira de Senna Gomes Lopes <karolinne.lopes@brasoftware.com.br> **Assunto:** Pedido de Esclarecimento - PREGÃO ELETRÔNICO DPRJ Nº 009/20

Prezado Sr. Pregoeiro, boa tarde.

Vimos pelo presente pedido solicitar os seguintes esclarecimentos sobre o edital acima citado.

Texto retirado do item 15.8 do edital: "A CONTRATADA deverá emitir a Nota Fiscal Eletrônica – NF-e, consoante o Protocolo ICMS nº 42/2009, com a redação conferida pelo Protocolo ICMS nº 85/2010, e caso seu estabelecimento esteja localizado no Estado do Rio de Janeiro, deverá observar a forma prescrita nas alíneas "a", "b", "c", "d" e "e", do §1º, do art. 2º, da Resolução SEFAZ nº 971/2016."

1- Conforme embasamento legal abaixo, o faturamento de Fornecimento de licenciamento de uso de Software, tem como incidência o ISS: "Numa operação (licenciamento de uso), confere-se ao usuário final uma AUTORIZAÇÃO (licença) para usar a obra, independente da entrega de qualquer bem material. Tem-se, na espécie, o licenciamento de uso ou a cessão do direito de uso. Revela-se a operação tipificada no item 1.05, da lista anexa à Lei Complementar Federal

nº116, qual seja "1.05 - Licenciamento ou cessão de direito de uso de programas de computação", fato gerador do ISS - imposto de competência municipal."

Conclui-se que "tributação será pelo ICMS", somente nas operações em que se acham inseridos os elementos referenciados na "Ementa ao RE 199.464-9", qual seja:

- (I) "MATERIALIZAÇÃO" da "OBRA INTELECTUAL" em "CORPUS MECHANICUM;
- PRODUÇÃO EM MASSA;
- (III) REVENDA DE EXEMPLARES.

#### **Como o objeto do presente certame trata-se de fornecimento de softwares e serviços este órgão está ciente de que o imposto que incidirá será o ISS. Está correto o nosso entendimento?**

Agradecemos desde já.

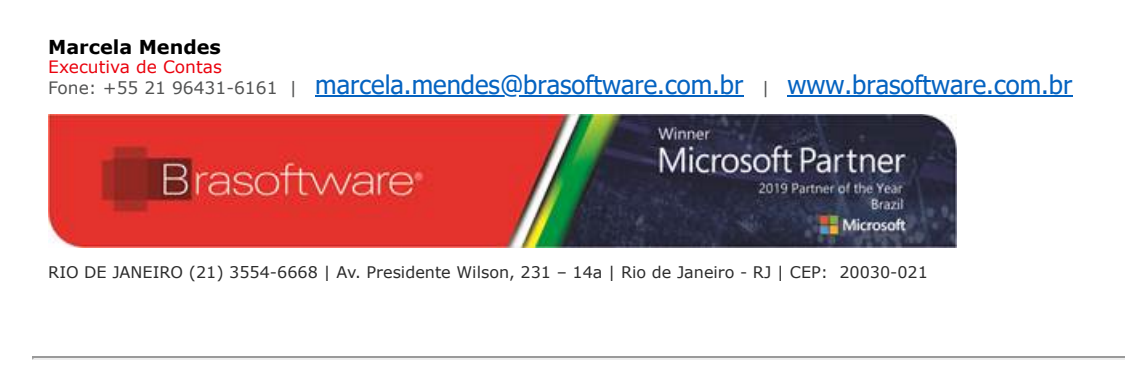

**Orientador ABES Setembro 2019 -TRIBUTOS-DEVIDOS-NA-COMERCIALIZACAO-DE-SOFTWARE.pdf** 321 KB

- **TRIBUTAÇÃO DE OPERAÇÕES COM SOFTWARE ISS ou ICMS ABES assinado 2 vezes.pdf** 404 KB
- **Lcp 116.pdf** 635 KB

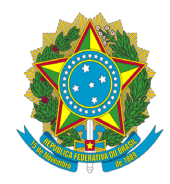

Presidência da República **Casa Civil** Subchefia para Assuntos Jurídicos

### LEI COMPLEMENTAR Nº 116, DE 31 DE JULHO DE 2003

Mensagem de veto

Dispõe sobre o Imposto Sobre Serviços de Qualquer Natureza, de competência dos Municípios e do Distrito Federal, e dá outras providências.

O PRESIDENTE DA REPÚBLICA Faço saber que o Congresso Nacional decreta e eu sanciono a seguinte Lei Complementar:

Art. 1º O Imposto Sobre Serviços de Qualquer Natureza, de competência dos Municípios e do Distrito Federal, tem como fato gerador a prestação de serviços constantes da lista anexa, ainda que esses não se constituam como atividade preponderante do prestador.

§ 1º O imposto incide também sobre o servico proveniente do exterior do País ou cuja prestação se tenha iniciado no exterior do País.

§ 2º Ressalvadas as exceções expressas na lista anexa, os serviços nela mencionados não ficam sujeitos ao Imposto Sobre Operações Relativas à Circulação de Mercadorias e Prestações de Servicos de Transporte Interestadual e Intermunicipal e de Comunicação - ICMS, ainda que sua prestação envolva fornecimento de mercadorias.

§ 3º O imposto de que trata esta Lei Complementar incide ainda sobre os serviços prestados mediante a utilização de bens e servicos públicos explorados economicamente mediante autorização, permissão ou concessão, com o pagamento de tarifa, preco ou pedágio pelo usuário final do servico.

§ 4º A incidência do imposto não depende da denominação dada ao serviço prestado.

Art. 2º O imposto não incide sobre:

I – as exportações de servicos para o exterior do País:

II - a prestação de serviços em relação de emprego, dos trabalhadores avulsos, dos diretores e membros de conselho consultivo ou de conselho fiscal de sociedades e fundações, bem como dos sócios-gerentes e dos gerentesdelegados;

III - o valor intermediado no mercado de títulos e valores mobiliários, o valor dos depósitos bancários, o principal, juros e acréscimos moratórios relativos a operações de crédito realizadas por instituições financeiras.

Parágrafo único. Não se enquadram no disposto no inciso I os serviços desenvolvidos no Brasil, cujo resultado aqui se verifique, ainda que o pagamento seja feito por residente no exterior.

Art. 3<sup>e</sup> O serviço considera se prestado e o imposto devido no local do estabelecimento prestador ou, na falta do estabelecimento, no local do domicílio do prestador, exceto nas hipóteses previstas nos incisos I a XXII, quando o imposto será devido no local: - (Vide Lei Complementar nº 123, de 2006).

Art. 3º O serviço considera-se prestado, e o imposto, devido, no local do estabelecimento prestador ou, na falta do estabelecimento, no local do domicílio do prestador, exceto nas hipóteses previstas nos incisos I a XXV, quando o imposto será devido no local: (Redação dada pela Lei Complementar nº 157, de 2016)

I – do estabelecimento do tomador ou intermediário do servico ou, na falta de estabelecimento, onde ele estiver domiciliado, na hipótese do § 1º do art. 1º desta Lei Complementar;

II - da instalação dos andaimes, palcos, coberturas e outras estruturas, no caso dos servicos descritos no subitem 3.05 da lista anexa;

III - da execução da obra, no caso dos serviços descritos no subitem 7.02 e 7.19 da lista anexa;

IV - da demolição, no caso dos serviços descritos no subitem 7.04 da lista anexa;

V - das edificações em geral, estradas, pontes, portos e congêneres, no caso dos serviços descritos no subitem 7.05 da lista anexa;

VI - da execução da varrição, coleta, remoção, incineração, tratamento, reciclagem, separação e destinação final de lixo, rejeitos e outros resíduos quaisquer, no caso dos servicos descritos no subitem 7.09 da lista anexa;

VII - da execução da limpeza, manutenção e conservação de vias e logradouros públicos, imóveis, chaminés, piscinas, parques, jardins e congêneres, no caso dos serviços descritos no subitem 7.10 da lista anexa;

VIII – da execução da decoração e jardinagem, do corte e poda de árvores, no caso dos serviços descritos no subitem 7.11 da lista anexa;

IX - do controle e tratamento do efluente de qualquer natureza e de agentes físicos, químicos e biológicos, no caso dos servicos descritos no subitem 7.12 da lista anexa;

 $X - (VETADO)$ 

XI- (VETADO)

XII de flerestamente, reflerestamente, semeadura, adubação e congêneres, no caso dos serviços descritos no subitem 7.16 da lista anexa:

XII - do florestamento, reflorestamento, semeadura, adubação, reparação de solo, plantio, silagem, colheita, corte, descascamento de árvores, silvicultura, exploração florestal e serviços congêneres indissociáveis da formação, manutenção e colheita de florestas para quaisquer fins e por quaisquer meios; (Redação dada pela Lei Complementar nº 157, de 2016)

XIII - da execução dos serviços de escoramento, contenção de encostas e congêneres, no caso dos serviços descritos no subitem 7.17 da lista anexa;

XIV - da limpeza e dragagem, no caso dos servicos descritos no subitem 7.18 da lista anexa;

XV - onde o bem estiver guardado ou estacionado, no caso dos serviços descritos no subitem 11.01 da lista anexa:

XVI dos bens ou do domicílio das pessoas vigiados, segurados ou monitorados, no caso dos servicos descritos no subitem 11.02 da lista anexa;

XVI - dos bens, dos semoventes ou do domicílio das pessoas vigiados, segurados ou monitorados, no caso dos serviços descritos no subitem 11.02 da lista anexa; (Redação dada pela Lei Complementar nº 157, de 2016)

XVII - do armazenamento, depósito, carga, descarga, arrumação e guarda do bem, no caso dos serviços descritos no subitem 11.04 da lista anexa:

XVIII - da execução dos serviços de diversão, lazer, entretenimento e congêneres, no caso dos serviços descritos nos subitens do item 12, exceto o 12.13, da lista anexa;

do Município onde está sendo executado o transporte, no caso dos serviços descritos pelo subitem 16.01 da lista anexa;

XIX - do Município onde está sendo executado o transporte, no caso dos servicos descritos pelo item 16 da lista anexa; (Redação dada pela Lei Complementar nº 157, de 2016)

XX – do estabelecimento do tomador da mão-de-obra ou, na falta de estabelecimento, onde ele estiver domiciliado, no caso dos serviços descritos pelo subitem 17.05 da lista anexa;

XXI - da feira, exposição, congresso ou congênere a que se referir o planejamento, organização e administração, no caso dos serviços descritos pelo subitem 17.10 da lista anexa;

XXII - do porto, aeroporto, ferroporto, terminal rodoviário, ferroviário ou metroviário, no caso dos serviços descritos pelo item 20 da lista anexa.

XXIII - do domicílio do tomador dos serviços dos subitens 4.22, 4.23 e 5.09; (Incluído pela Lei Complementar nº 157, de 2016)

XXIV - do domicílio do tomador do serviço no caso dos serviços prestados pelas administradoras de cartão de crédito ou débito e demais descritos no subitem 15.01; (Incluído pela Lei Complementar nº 157, de 2016)

XXV - do domicílio do tomador dos servicos dos subitens 10.04 e 15.09. (Incluído pela Lei Complementar nº 157, de 2016)

§ 1º No caso dos serviços a que se refere o subitem 3.04 da lista anexa, considera-se ocorrido o fato gerador e devido o imposto em cada Município em cujo território haja extensão de ferrovia, rodovia, postes, cabos, dutos e condutos de qualquer natureza, objetos de locação, sublocação, arrendamento, direito de passagem ou permissão de uso, compartilhado ou não.

§ 2º No caso dos serviços a que se refere o subitem 22.01 da lista anexa, considera-se ocorrido o fato gerador e devido o imposto em cada Município em cujo território haja extensão de rodovia explorada.

§ 3º Considera-se ocorrido o fato gerador do imposto no local do estabelecimento prestador nos serviços executados em águas marítimas, excetuados os serviços descritos no subitem 20.01.

§ 4º § 4º Na hipótese de descumprimento do disposto no caput ou no § 1º, ambos do art. 8º A desta Lei Complementar, o imposto será devido no local do estabelecimento do tomador ou intermediário do serviço ou, na falta de estabelecimento, onde ele estiver domiciliado. (Incluído pela Lei Complementar nº 157, de 2016)

Art. 4º Considera-se estabelecimento prestador o local onde o contribuinte desenvolva a atividade de prestar serviços, de modo permanente ou temporário, e que configure unidade econômica ou profissional, sendo irrelevantes para caracterizá-lo as denominações de sede, filial, agência, posto de atendimento, sucursal, escritório de representação ou contato ou quaisquer outras que venham a ser utilizadas.

Art. 5º Contribuinte é o prestador do servico.

Art. 6º Os Municípios e o Distrito Federal, mediante lei, poderão atribuir de modo expresso a responsabilidade pelo crédito tributário a terceira pessoa, vinculada ao fato gerador da respectiva obrigação, excluindo a responsabilidade do contribuinte ou atribuindo-a a este em caráter supletivo do cumprimento total ou parcial da referida obrigação, inclusive no que se refere à multa e aos acréscimos legais.

§ 1º Os responsáveis a que se refere este artigo estão obrigados ao recolhimento integral do imposto devido, multa e acréscimos legais, independentemente de ter sido efetuada sua retenção na fonte.

§ 2º Sem prejuízo do disposto no caput e no § 1º deste artigo, são responsáveis: (Vide Lei Complementar nº 123, de 2006).

I - o tomador ou intermediário de serviço proveniente do exterior do País ou cuja prestação se tenha iniciado no exterior do País:

II - a pessoa jurídica, ainda que imune ou isenta, tomadora ou intermediária dos serviços descritos nos subitens 3.05, 7.02, 7.04, 7.05, 7.09, 7.10, 7.12, 7.14, 7.15, 7.16, 7.17, 7.19, 11.02, 17.05 e 17.10 da lista anexa.

III - a pessoa jurídica tomadora ou intermediária de servicos, ainda que imune ou isenta, na hipótese prevista no § 4º do art. 3º desta Lei Complementar. (Incluído pela Lei Complementar nº 157, de 2016)

§ 3º No caso dos serviços descritos nos subitens 10.04 e 15.09, o valor do imposto é devido ao Município declarado como domicílio tributário da pessoa jurídica ou física tomadora do servico, conforme informação prestada por este. (Incluído pela Lei Complementar nº 157, de 2016)

§ 4º No caso dos servicos prestados pelas administradoras de cartão de crédito e débito, descritos no subitem 15.01, os terminais eletrônicos ou as máquinas das operações efetivadas deverão ser registrados no local do domicílio do tomador do serviço. (Incluído pela Lei Complementar nº 157, de 2016)

Art. 7º A base de cálculo do imposto é o preco do servico.

§ 1º Quando os serviços descritos pelo subitem 3.04 da lista anexa forem prestados no território de mais de um Município, a base de cálculo será proporcional, conforme o caso, à extensão da ferrovia, rodovia, dutos e condutos de gualguer natureza, cabos de gualguer natureza, ou ao número de postes, existentes em cada Município.

§ 2º Não se incluem na base de cálculo do Imposto Sobre Servicos de Qualquer Natureza:

I - o valor dos materiais fornecidos pelo prestador dos serviços previstos nos itens 7.02 e 7.05 da lista de serviços anexa a esta Lei Complementar;

II - (VETADO)

 $$3<sup>0</sup>$  (VETADO)

Art. 8º As alíquotas máximas do Imposto Sobre Servicos de Qualquer Natureza são as seguintes:

I- (VETADO)

II - demais serviços, 5% (cinco por cento).

Art. 8<sup>0</sup>-A. A alíquota mínima do Imposto sobre Servicos de Qualquer Natureza é de 2% (dois por cento). (Incluído pela Lei Complementar nº 157, de 2016)

§ 1º O imposto não será objeto de concessão de isenções, incentivos ou benefícios tributários ou financeiros, inclusive de reducão de base de cálculo ou de crédito presumido ou outorgado, ou sob qualquer outra forma que resulte. direta ou indiretamente, em carga tributária menor que a decorrente da aplicação da alíquota mínima estabelecida no caput, exceto para os serviços a que se referem os subitens 7.02, 7.05 e 16.01 da lista anexa a esta Lei Complementar. (Incluído pela Lei Complementar nº 157, de 2016)

§ 2º É nula a lei ou o ato do Município ou do Distrito Federal que não respeite as disposições relativas à alíquota mínima previstas neste artigo no caso de serviço prestado a tomador ou intermediário localizado em Município diverso daquele onde está localizado o prestador do serviço. (Incluído pela Lei Complementar nº 157, de 2016)

§ 3º A nulidade a que se refere o § 2º deste artigo gera, para o prestador do serviço, perante o Município ou o Distrito Federal que não respeitar as disposições deste artigo, o direito à restituição do valor efetivamente pago do Imposto sobre Serviços de Qualquer Natureza calculado sob a égide da lei nula. (Incluído pela Lei Complementar nº 157, de 2016)

Art. 9º Esta Lei Complementar entra em vigor na data de sua publicação.

Art. 10. Ficam revogados os arts. 8<sup>0</sup>, 10, 11 e 12 do Decreto-Lei nº 406, de 31 de dezembro de 1968; os incisos III, IV, V e VII do art. 3º do Decreto-Lei nº 834, de 8 de setembro de 1969; a Lei Complementar nº 22, de 9 de dezembro de 1974: a Lei nº 7.192, de 5 de junho de 1984: a Lei Complementar nº 56, de 15 de dezembro de 1987: e a Lei Complementar nº 100, de 22 de dezembro de 1999.

Brasília, 31 de julho de 2003; 182<sup>0</sup> da Independência e 115<sup>0</sup> da República.

#### Este texto não substitui o publicado no DOU de 1º.8.2003

#### Lista de serviços anexa à Lei Complementar nº 116, de 31 de julho de 2003.

1 - Serviços de informática e congêneres.

1.01 – Análise e desenvolvimento de sistemas.

1.02 - Programação.

4.03 Processamento de dados e congêneres.

1.04 Elaboração de programas de computadores, inclusive de jogos eletrônicos.

1.03 - Processamento, armazenamento ou hospedagem de dados, textos, imagens, vídeos, páginas eletrônicas, aplicativos e sistemas de informação, entre outros formatos, e congêneres. (Redação dada pela Lei Complementar nº 157, de 2016)

1.04 - Elaboração de programas de computadores, inclusive de jogos eletrônicos, independentemente da arquitetura construtiva da máquina em que o programa será executado, incluindo tablets, smartphones e congêneres. (Redação dada pela Lei Complementar nº 157, de 2016)

1.05 – Licenciamento ou cessão de direito de uso de programas de computação.

1.06 - Assessoria e consultoria em informática.

1.07 – Suporte técnico em informática, inclusive instalação, configuração e manutenção de programas de computação e bancos de dados.

1.08 - Planejamento, confecção, manutenção e atualização de páginas eletrônicas.

1.09 - Disponibilização, sem cessão definitiva, de conteúdos de áudio, vídeo, imagem e texto por meio da internet, respeitada a imunidade de livros, jornais e periódicos (exceto a distribuição de conteúdos pelas prestadoras de Serviço de Acesso Condicionado, de que trata a Lei nº 12.485, de 12 de setembro de 2011, sujeita ao ICMS). (Incluído pela Lei Complementar nº 157, de 2016)

2 - Serviços de pesquisas e desenvolvimento de qualquer natureza.

2.01 - Serviços de pesquisas e desenvolvimento de qualquer natureza.

3 - Serviços prestados mediante locação, cessão de direito de uso e congêneres.

 $3.01 - (VETADO)$ 

3.02 – Cessão de direito de uso de marcas e de sinais de propaganda.

3.03 - Exploração de salões de festas, centro de convenções, escritórios virtuais, stands, quadras esportivas, estádios, ginásios, auditórios, casas de espetáculos, parques de diversões, canchas e congêneres, para realização de eventos ou negócios de qualquer natureza.

3.04 - Locação, sublocação, arrendamento, direito de passagem ou permissão de uso, compartilhado ou não, de ferrovia, rodovia, postes, cabos, dutos e condutos de qualquer natureza.

3.05 - Cessão de andaimes, palcos, coberturas e outras estruturas de uso temporário.

4 - Serviços de saúde, assistência médica e congêneres.

4.01 - Medicina e biomedicina.

4.02 - Análises clínicas, patologia, eletricidade médica, radioterapia, quimioterapia, ultra-sonografia, ressonância magnética, radiologia, tomografia e congêneres.

4.03 - Hospitais, clínicas, laboratórios, sanatórios, manicômios, casas de saúde, prontos-socorros, ambulatórios e congêneres.

- 4.04 Instrumentação cirúrgica.
- 4.05 Acupuntura.
- 4.06 Enfermagem, inclusive serviços auxiliares.
- 4.07 Serviços farmacêuticos.
- 4.08 Terapia ocupacional, fisioterapia e fonoaudiologia.
- 4.09 Terapias de qualquer espécie destinadas ao tratamento físico, orgânico e mental.
- 4.10 Nutrição.
- 4.11 Obstetrícia.
- 4.12 Odontologia.
- 4.13 Ortóptica.
- 4.14 Próteses sob encomenda.
- 4.15 Psicanálise.
- 4.16 Psicologia.
- 4.17 Casas de repouso e de recuperação, creches, asilos e congêneres.
- 4.18 Inseminação artificial, fertilização in vitro e congêneres.
- 4.19 Bancos de sangue, leite, pele, olhos, óvulos, sêmen e congêneres.
- 4.20 Coleta de sangue, leite, tecidos, sêmen, órgãos e materiais biológicos de qualquer espécie.
- 4.21 Unidade de atendimento, assistência ou tratamento móvel e congêneres.
- 4.22 Planos de medicina de grupo ou individual e convênios para prestação de assistência médica, hospitalar, odontológica e congêneres.
- 4.23 Outros planos de saúde que se cumpram através de serviços de terceiros contratados, credenciados, cooperados ou apenas pagos pelo operador do plano mediante indicação do beneficiário.
	- 5 Serviços de medicina e assistência veterinária e congêneres.
	- 5.01 Medicina veterinária e zootecnia.
	- 5.02 Hospitais, clínicas, ambulatórios, prontos-socorros e congêneres, na área veterinária.
	- 5.03 Laboratórios de análise na área veterinária.
	- 5.04 Inseminação artificial, fertilização in vitro e congêneres.
	- 5.05 Bancos de sangue e de órgãos e congêneres.
	- 5.06 Coleta de sangue, leite, tecidos, sêmen, órgãos e materiais biológicos de qualquer espécie.

5.07 – Unidade de atendimento, assistência ou tratamento móvel e congêneres.

5.08 – Guarda, tratamento, amestramento, embelezamento, alojamento e congêneres.

5.09 - Planos de atendimento e assistência médico-veterinária.

6 - Serviços de cuidados pessoais, estética, atividades físicas e congêneres.

6.01 - Barbearia, cabeleireiros, manicuros, pedicuros e congêneres.

6.02 - Esteticistas, tratamento de pele, depilação e congêneres.

6.03 - Banhos, duchas, sauna, massagens e congêneres.

6.04 - Ginástica, danca, esportes, natação, artes marciais e demais atividades físicas.

6.05 – Centros de emagrecimento, spa e congêneres.

6.06 - Aplicação de tatuagens, piercings e congêneres. (Incluído pela Lei Complementar nº 157, de 2016)

7 - Serviços relativos a engenharia, arguitetura, geologia, urbanismo, construção civil, manutenção, limpeza, meio ambiente, saneamento e congêneres.

7.01 - Engenharia, agronomia, agrimensura, arquitetura, geologia, urbanismo, paisagismo e congêneres.

7.02 - Execução, por administração, empreitada ou subempreitada, de obras de construção civil, hidráulica ou elétrica e de outras obras semelhantes, inclusive sondagem, perfuração de pocos, escavação, drenagem e irrigação, terraplanagem, pavimentação, concretagem e a instalação e montagem de produtos, peças e equipamentos (exceto o fornecimento de mercadorias produzidas pelo prestador de serviços fora do local da prestação dos serviços, que fica sujeito ao ICMS).

7.03 - Elaboração de planos diretores, estudos de viabilidade, estudos organizacionais e outros, relacionados com obras e servicos de engenharia; elaboração de anteprojetos, projetos básicos e projetos executivos para trabalhos de engenharia.

7.04 - Demolicão.

7.05 - Reparação, conservação e reforma de edifícios, estradas, pontes, portos e congêneres (exceto o fornecimento de mercadorias produzidas pelo prestador dos serviços, fora do local da prestação dos serviços, que fica sujeito ao ICMS).

7.06 – Colocação e instalação de tapetes, carpetes, assoalhos, cortinas, revestimentos de parede, vidros, divisórias, placas de gesso e congêneres, com material fornecido pelo tomador do serviço.

7.07 - Recuperação, raspagem, polimento e lustração de pisos e congêneres.

7.08 - Calafetação.

7.09 - Varrição, coleta, remoção, incineração, tratamento, reciclagem, separação e destinação final de lixo, rejeitos e outros resíduos quaisquer.

7.10 - Limpeza, manutenção e conservação de vias e logradouros públicos, imóveis, chaminés, piscinas, parques, jardins e congêneres.

7.11 – Decoração e jardinagem, inclusive corte e poda de árvores.

7.12 – Controle e tratamento de efluentes de qualquer natureza e de agentes físicos, químicos e biológicos.

7.13 - Dedetização, desinfecção, desinsetização, imunização, higienização, desratização, pulverização e congêneres.

 $7.14 - (VETADO)$ 

 $7.15 - (VETADO)$ 

#### Florestamento, reflorestamento, semeadura, adubação e

7.16 - Florestamento, reflorestamento, semeadura, adubação, reparação de solo, plantio, silagem, colheita, corte e descascamento de árvores, silvicultura, exploração florestal e dos serviços congêneres indissociáveis da formação, manutenção e colheita de florestas, para quaisquer fins e por quaisquer meios. (Redação dada pela Lei Complementar nº 157, de 2016)

7.17 - Escoramento, contenção de encostas e serviços congêneres.

7.18 – Limpeza e dragagem de rios, portos, canais, baías, lagos, lagoas, represas, acudes e congêneres.

7.19 - Acompanhamento e fiscalização da execução de obras de engenharia, arquitetura e urbanismo.

7.20 - Aerofotogrametria (inclusive interpretação), cartografia, mapeamento, levantamentos topográficos, batimétricos, geográficos, geodésicos, geológicos, geofísicos e congêneres.

7.21 - Pesquisa, perfuração, cimentação, merqulho, perfilagem, concretação, testemunhagem, pescaria, estimulação e outros serviços relacionados com a exploração e explotação de petróleo, gás natural e de outros recursos minerais.

7.22 – Nucleação e bombardeamento de nuvens e congêneres.

8 - Serviços de educação, ensino, orientação pedagógica e educacional, instrução, treinamento e avaliação pessoal de qualquer grau ou natureza.

8.01 – Ensino regular pré-escolar, fundamental, médio e superior.

8.02 - Instrução, treinamento, orientação pedagógica e educacional, avaliação de conhecimentos de qualquer natureza.

9 - Serviços relativos a hospedagem, turismo, viagens e congêneres.

9.01 - Hospedagem de qualquer natureza em hotéis, apart-service condominiais, flat, apart-hotéis, hotéis residência, residence-service, suite service, hotelaria marítima, motéis, pensões e congêneres; ocupação por temporada com fornecimento de serviço (o valor da alimentação e gorjeta, quando incluído no preço da diária, fica sujeito ao Imposto Sobre Serviços).

9.02 - Agenciamento, organização, promoção, intermediação e execução de programas de turismo, passeios, viagens, excursões, hospedagens e congêneres.

9.03 - Guias de turismo.

10 - Servicos de intermediação e congêneres.

10.01 – Agenciamento, corretagem ou intermediação de câmbio, de seguros, de cartões de crédito, de planos de saúde e de planos de previdência privada.

10.02 – Agenciamento, corretagem ou intermediação de títulos em geral, valores mobiliários e contratos quaisquer,

10.03 – Agenciamento, corretagem ou intermediação de direitos de propriedade industrial, artística ou literária.

10.04 - Agenciamento, corretagem ou intermediação de contratos de arrendamento mercantil (leasing), de franquia (franchising) e de faturização (factoring).

10.05 – Agenciamento, corretagem ou intermediação de bens móveis ou imóveis, não abrangidos em outros itens ou subitens, inclusive aqueles realizados no âmbito de Bolsas de Mercadorias e Futuros, por quaisquer meios.

10.06 - Agenciamento marítimo.

10.07 - Agenciamento de notícias.

10.08 – Agenciamento de publicidade e propaganda, inclusive o agenciamento de veiculação por quaisquer meios.

10.09 - Representação de qualquer natureza, inclusive comercial.

10.10 - Distribuição de bens de terceiros.

11 - Serviços de guarda, estacionamento, armazenamento, vigilância e congêneres.

11.01 - Guarda e estacionamento de veículos terrestres automotores, de aeronaves e de embarcações.

#### 11.02 Vigilância, segurança ou monitoramento de bens e pessoas.

11.02 - Vigilância, segurança ou monitoramento de bens, pessoas e semoventes. (Redação dada pela Lei Complementar nº 157, de 2016)

11.03 - Escolta, inclusive de veículos e cargas.

11.04 – Armazenamento, depósito, carga, descarga, arrumação e guarda de bens de qualquer espécie.

12 - Serviços de diversões, lazer, entretenimento e congêneres.

12.01 - Espetáculos teatrais.

12.02 - Exibições cinematográficas.

12.03 - Espetáculos circenses.

12.04 - Programas de auditório.

12.05 - Parques de diversões, centros de lazer e congêneres.

12.06 - Boates, taxi-dancing e congêneres.

12.07 - Shows, ballet, danças, desfiles, bailes, óperas, concertos, recitais, festivais e congêneres.

12.08 - Feiras, exposições, congressos e congêneres.

12.09 - Bilhares, boliches e diversões eletrônicas ou não.

12.10 - Corridas e competições de animais.

12.11 – Competições esportivas ou de destreza física ou intelectual, com ou sem a participação do espectador.

12.12 - Execução de música.

12.13 - Produção, mediante ou sem encomenda prévia, de eventos, espetáculos, entrevistas, shows, ballet, danças, desfiles, bailes, teatros, óperas, concertos, recitais, festivais e congêneres.

12.14 – Fornecimento de música para ambientes fechados ou não, mediante transmissão por qualquer processo.

12.15 - Desfiles de blocos carnavalescos ou folclóricos, trios elétricos e congêneres.

12.16 - Exibição de filmes, entrevistas, musicais, espetáculos, shows, concertos, desfiles, óperas, competições esportivas, de destreza intelectual ou congêneres.

12.17 – Recreação e animação, inclusive em festas e eventos de qualquer natureza.

13 – Servicos relativos a fonografia, fotografia, cinematografia e reprografia.

 $13.01 - (VETADO)$ 

13.02 – Fonografia ou gravação de sons, inclusive trucagem, dublagem, mixagem e congêneres.

13.03 - Fotografia e cinematografia, inclusive revelação, ampliação, cópia, reprodução, trucagem e congêneres.

13.04 - Reprografia, microfilmagem e digitalização.

#### 13.05 Composição gráfica, fotocomposição, clicheria, zincografia, litografia, fotolitografia.

13.05 - Composição gráfica, inclusive confecção de impressos gráficos, fotocomposição, clicheria, zincografia, litografia e fotolitografia, exceto se destinados a posterior operação de comercialização ou industrialização, ainda que incorporados, de qualquer forma, a outra mercadoria que deva ser objeto de posterior circulação, tais como bulas, rótulos, etiquetas, caixas, cartuchos, embalagens e manuais técnicos e de instrução, quando ficarão sujeitos ao ICMS. (Redação dada pela Lei Complementar nº 157, de 2016)

14 - Servicos relativos a bens de terceiros.

14.01 – Lubrificação, limpeza, lustração, revisão, carga e recarga, conserto, restauração, blindagem, manutenção e conservação de máquinas, veículos, aparelhos, equipamentos, motores, elevadores ou de qualquer objeto (exceto peças e partes empregadas, que ficam sujeitas ao ICMS).

14.02 - Assistência técnica.

14.03 – Recondicionamento de motores (exceto peças e partes empregadas, que ficam sujeitas ao ICMS).

14.04 - Recauchutagem ou regeneração de pneus.

14.05 Restauração, recondicionamento, acondicionamento, pintura, beneficiamento, lavagem, secagem, tingimente, galvaneplastia, anedização, corte, recorte, polimente, plastificação e congêneres, de objetos quaisquer,

14.05 - Restauração, recondicionamento, acondicionamento, pintura, beneficiamento, lavagem, secagem, tingimento, galvanoplastia, anodização, corte, recorte, plastificação, costura, acabamento, polimento e congêneres de objetos quaisquer. (Redação dada pela Lei Complementar nº 157, de 2016)

14.06 – Instalação e montagem de aparelhos, máquinas e equipamentos, inclusive montagem industrial, prestados ao usuário final, exclusivamente com material por ele fornecido.

14.07 - Colocação de molduras e congêneres.

14.08 - Encadernação, gravação e douração de livros, revistas e congêneres.

14.09 - Alfaiataria e costura, quando o material for fornecido pelo usuário final, exceto aviamento.

14.10 - Tinturaria e lavanderia.

14.11 - Tapeçaria e reforma de estofamentos em geral.

14.12 - Funilaria e lanternagem.

14.13 - Carpintaria e serralheria.

14.14 - Guincho intramunicipal, guindaste e içamento. (Redação dada pela Lei Complementar nº 157, de 2016)

15 - Serviços relacionados ao setor bancário ou financeiro, inclusive aqueles prestados por instituições financeiras autorizadas a funcionar pela União ou por quem de direito.

15.01 – Administração de fundos quaisquer, de consórcio, de cartão de crédito ou débito e congêneres, de carteira de clientes, de cheques pré-datados e congêneres.

15.02 – Abertura de contas em geral, inclusive conta-corrente, conta de investimentos e aplicação e caderneta de poupanca, no País e no exterior, bem como a manutenção das referidas contas ativas e inativas.

15.03 – Locação e manutenção de cofres particulares, de terminais eletrônicos, de terminais de atendimento e de bens e equipamentos em geral.

15.04 - Fornecimento ou emissão de atestados em geral, inclusive atestado de idoneidade, atestado de capacidade financeira e congêneres.

15.05 - Cadastro, elaboração de ficha cadastral, renovação cadastral e congêneres, inclusão ou exclusão no Cadastro de Emitentes de Cheques sem Fundos - CCF ou em quaisquer outros bancos cadastrais.

15.06 – Emissão, reemissão e fornecimento de avisos, comprovantes e documentos em geral; abono de firmas; coleta e entrega de documentos, bens e valores; comunicação com outra agência ou com a administração central; licenciamento eletrônico de veículos; transferência de veículos; agenciamento fiduciário ou depositário; devolução de bens em custódia.

15.07 – Acesso, movimentação, atendimento e consulta a contas em geral, por qualquer meio ou processo, inclusive por telefone, fac-símile, internet e telex, acesso a terminais de atendimento, inclusive vinte e quatro horas; acesso a outro banco e a rede compartilhada; fornecimento de saldo, extrato e demais informações relativas a contas em geral, por qualquer meio ou processo.

15.08 - Emissão, reemissão, alteração, cessão, substituição, cancelamento e registro de contrato de crédito; estudo, análise e avaliação de operações de crédito; emissão, concessão, alteração ou contratação de aval, fiança, anuência e congêneres; serviços relativos a abertura de crédito, para quaisquer fins.

15.09 - Arrendamento mercantil (leasing) de quaisquer bens, inclusive cessão de direitos e obrigações, substituição de garantia, alteração, cancelamento e registro de contrato, e demais serviços relacionados ao arrendamento mercantil (leasing).

15.10 – Servicos relacionados a cobrancas, recebimentos ou pagamentos em geral, de títulos quaisquer, de contas ou carnês, de câmbio, de tributos e por conta de terceiros, inclusive os efetuados por meio eletrônico, automático ou por máquinas de atendimento; fornecimento de posição de cobrança, recebimento ou pagamento; emissão de carnês, fichas de compensação, impressos e documentos em geral.

15.11 – Devolução de títulos, protesto de títulos, sustação de protesto, manutenção de títulos, reapresentação de títulos, e demais serviços a eles relacionados.

15.12 – Custódia em geral, inclusive de títulos e valores mobiliários.

15.13 - Serviços relacionados a operações de câmbio em geral, edição, alteração, prorrogação, cancelamento e baixa de contrato de câmbio; emissão de registro de exportação ou de crédito; cobrança ou depósito no exterior; emissão, fornecimento e cancelamento de cheques de viagem; fornecimento, transferência, cancelamento e demais serviços relativos a carta de crédito de importação, exportação e garantias recebidas; envio e recebimento de mensagens em geral relacionadas a operações de câmbio.

15.14 - Fornecimento, emissão, reemissão, renovação e manutenção de cartão magnético, cartão de crédito, cartão de débito, cartão salário e congêneres.

15.15 - Compensação de cheques e títulos quaisquer; serviços relacionados a depósito, inclusive depósito identificado, a saque de contas quaisquer, por qualquer meio ou processo, inclusive em terminais eletrônicos e de atendimento.

15.16 - Emissão, reemissão, liquidação, alteração, cancelamento e baixa de ordens de pagamento, ordens de crédito e similares, por qualquer meio ou processo; serviços relacionados à transferência de valores, dados, fundos, pagamentos e similares, inclusive entre contas em geral.

15.17 – Emissão, fornecimento, devolução, sustação, cancelamento e oposição de cheques quaisquer, avulso ou por talão.

15.18 - Servicos relacionados a crédito imobiliário, avaliação e vistoria de imóvel ou obra, análise técnica e jurídica, emissão, reemissão, alteração, transferência e renegociação de contrato, emissão e reemissão do termo de quitação e demais serviços relacionados a crédito imobiliário.

16 - Servicos de transporte de natureza municipal.

#### 16.01 Services de transporte de natureza municipal.

16.01 - Serviços de transporte coletivo municipal rodoviário, metroviário, ferroviário e aquaviário de passageiros. (Redação dada pela Lei Complementar nº 157, de 2016)

16.02 - Outros servicos de transporte de natureza municipal. (Incluído pela Lei Complementar nº 157, de 2016)

17 - Serviços de apoio técnico, administrativo, jurídico, contábil, comercial e congêneres.

17.01 – Assessoria ou consultoria de qualquer natureza, não contida em outros itens desta lista; análise, exame, pesquisa, coleta, compilação e fornecimento de dados e informações de qualquer natureza, inclusive cadastro e similares.

17.02 - Datilografia, digitação, estenografia, expediente, secretaria em geral, resposta audível, redação, edição, interpretação, revisão, tradução, apoio e infra-estrutura administrativa e congêneres.

17.03 – Planejamento, coordenação, programação ou organização técnica, financeira ou administrativa.

17.04 - Recrutamento, agenciamento, seleção e colocação de mão-de-obra.

17.05 – Fornecimento de mão-de-obra, mesmo em caráter temporário, inclusive de empregados ou trabalhadores, avulsos ou temporários, contratados pelo prestador de serviço.

17.06 – Propaganda e publicidade, inclusive promoção de vendas, planejamento de campanhas ou sistemas de publicidade, elaboração de desenhos, textos e demais materiais publicitários.

17.07 - (VETADO)

17.08 - Franquia (franchising).

17.09 - Perícias, laudos, exames técnicos e análises técnicas.

17.10 – Planejamento, organização e administração de feiras, exposições, congressos e congêneres.

17.11 – Organização de festas e recepções; bufê (exceto o fornecimento de alimentação e bebidas, que fica sujeito ao ICMS).

17.12 - Administração em geral, inclusive de bens e negócios de terceiros.

17.13 - Leilão e congêneres.

17.14 - Advocacia.

17.15 - Arbitragem de qualquer espécie, inclusive jurídica.

17.16 - Auditoria.

17.17 - Análise de Organização e Métodos.

17.18 - Atuária e cálculos técnicos de qualquer natureza.

17.19 – Contabilidade, inclusive serviços técnicos e auxiliares.

17.20 - Consultoria e assessoria econômica ou financeira.

17.21 - Estatística.

17.22 - Cobrança em geral.

17.23 - Assessoria, análise, avaliação, atendimento, consulta, cadastro, seleção, gerenciamento de informações, administração de contas a receber ou a pagar e em geral, relacionados a operações de faturização (factoring).

17.24 – Apresentação de palestras, conferências, seminários e congêneres.

17.25 - Inserção de textos, desenhos e outros materiais de propaganda e publicidade, em qualquer meio (exceto em livros, jornais, periódicos e nas modalidades de servicos de radiodifusão sonora e de sons e imagens de recepção livre e gratuita). (Incluído pela Lei Complementar nº 157, de 2016)

18 - Serviços de regulação de sinistros vinculados a contratos de seguros; inspeção e avaliação de riscos para cobertura de contratos de seguros; prevenção e gerência de riscos seguráveis e congêneres.

18.01 - Servicos de regulação de sinistros vinculados a contratos de seguros; inspeção e avaliação de riscos para cobertura de contratos de seguros; prevenção e gerência de riscos seguráveis e congêneres.

19 – Serviços de distribuição e venda de bilhetes e demais produtos de loteria, bingos, cartões, pules ou cupons de apostas, sorteios, prêmios, inclusive os decorrentes de títulos de capitalização e congêneres.

19.01 - Serviços de distribuição e venda de bilhetes e demais produtos de loteria, bingos, cartões, pules ou cupons de apostas, sorteios, prêmios, inclusive os decorrentes de títulos de capitalização e congêneres.

20 – Servicos portuários, aeroportuários, ferroportuários, de terminais rodoviários, ferroviários e metroviários,

20.01 - Serviços portuários, ferroportuários, utilização de porto, movimentação de passageiros, reboque de embarcações, rebocador escoteiro, atracação, desatracação, serviços de praticagem, capatazia, armazenagem de qualquer natureza, serviços acessórios, movimentação de mercadorias, serviços de apoio marítimo, de movimentação ao largo, servicos de armadores, estiva, conferência, logística e congêneres.

20.02 - Serviços aeroportuários, utilização de aeroporto, movimentação de passageiros, armazenagem de qualquer natureza, capatazia, movimentação de aeronaves, serviços de apoio aeroportuários, serviços acessórios, movimentação de mercadorias, logística e congêneres.

20.03 – Servicos de terminais rodoviários, ferroviários, metroviários, movimentação de passageiros, mercadorias, inclusive suas operações, logística e congêneres.

21 - Serviços de registros públicos, cartorários e notariais.

21.01 - Servicos de registros públicos, cartorários e notariais.

22 - Serviços de exploração de rodovia.

22.01 - Serviços de exploração de rodovia mediante cobrança de preço ou pedágio dos usuários, envolvendo execução de servicos de conservação, manutenção, melhoramentos para adeguação de capacidade e segurança de trânsito, operação, monitoração, assistência aos usuários e outros serviços definidos em contratos, atos de concessão ou de permissão ou em normas oficiais.

23 - Serviços de programação e comunicação visual, desenho industrial e congêneres.

23.01 – Serviços de programação e comunicação visual, desenho industrial e congêneres.

24 – Serviços de chaveiros, confecção de carimbos, placas, sinalização visual, banners, adesivos e congêneres.

24.01 - Servicos de chaveiros, confecção de carimbos, placas, sinalização visual, **banners**, adesivos e congêneres.

25 - Servicos funerários.

25.01 – Funerais, inclusive fornecimento de caixão, urna ou esquifes; aluquel de capela; transporte do corpo cadavérico; fornecimento de flores, coroas e outros paramentos; desembaraço de certidão de óbito; fornecimento de véu, essa e outros adornos; embalsamento, embelezamento, conservação ou restauração de cadáveres.

#### 25.02 Cremação de corpos e partes de corpos cadavéricos.

25.02 - Translado intramunicipal e cremação de corpos e partes de corpos cadavéricos. (Redação dada pela Lei Complementar nº 157, de 2016)

25.03 - Planos ou convênio funerários.

25.04 - Manutenção e conservação de jazigos e cemitérios.

25.05 - Cessão de uso de espaços em cemitérios para sepultamento. (Incluído pela Lei Complementar nº 157, de  $2016$ 

26 - Serviços de coleta, remessa ou entrega de correspondências, documentos, objetos, bens ou valores, inclusive pelos correios e suas agências franqueadas; courrier e congêneres.

26.01 – Serviços de coleta, remessa ou entrega de correspondências, documentos, objetos, bens ou valores, inclusive pelos correios e suas agências franqueadas; courrier e congêneres.

- 27 Serviços de assistência social.
- 27.01 Servicos de assistência social.
- 28 Serviços de avaliação de bens e serviços de qualquer natureza.
- 28.01 Serviços de avaliação de bens e serviços de qualquer natureza.
- 29 Servicos de biblioteconomia.
- 29.01 Servicos de biblioteconomia.
- 30 Serviços de biologia, biotecnologia e química.
- 30.01 Serviços de biologia, biotecnologia e química.

31 - Serviços técnicos em edificações, eletrônica, eletrotécnica, mecânica, telecomunicações e congêneres.

- 31.01 Serviços técnicos em edificações, eletrônica, eletrotécnica, mecânica, telecomunicações e congêneres.
- 32 Servicos de desenhos técnicos.
- 32.01 Serviços de desenhos técnicos.
- 33 Serviços de desembaraço aduaneiro, comissários, despachantes e congêneres.
- 33.01 Serviços de desembaraço aduaneiro, comissários, despachantes e congêneres.
- 34 Serviços de investigações particulares, detetives e congêneres.
- 34.01 Serviços de investigações particulares, detetives e congêneres.
- 35 Serviços de reportagem, assessoria de imprensa, jornalismo e relações públicas.
- 35.01 Serviços de reportagem, assessoria de imprensa, jornalismo e relações públicas.
- 36 Serviços de meteorologia.
- 36.01 Serviços de meteorologia.
- 37 Serviços de artistas, atletas, modelos e manequins.
- 37.01 Serviços de artistas, atletas, modelos e manequins.
- 38 Serviços de museologia.
- 38.01 Serviços de museologia.
- 39 Serviços de ourivesaria e lapidação.
- 39.01 Serviços de ourivesaria e lapidação (quando o material for fornecido pelo tomador do serviço).

 $\star$ 

- 40 Serviços relativos a obras de arte sob encomenda.
- 40.01 Obras de arte sob encomenda.

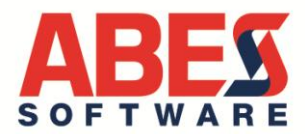

# **ABES - ASSOCIAÇÃO BRASILEIRA DAS EMPRESAS DE SOFTWARE ORIENTADOR ABES – SETEMBRO /2019**

# **TRIBUTOS DEVIDOS NA COMERCIALIZAÇÃO DE SOFTWARE**

\_\_\_\_\_\_\_\_\_\_\_\_\_\_\_\_\_\_\_\_\_\_\_\_\_\_\_\_\_\_\_\_\_\_\_\_\_\_\_\_\_\_\_\_\_\_\_\_\_\_\_\_\_\_\_\_\_\_\_\_\_\_\_\_\_\_\_\_\_\_\_\_\_\_

1. Este Orientador tem por objetivo delimitar a **tributação** da atividade de comercialização de programas de computador.

2. Nele, são listados os tributos e comentada a incidência tributária sobre a exploração econômica de **programas de origem externa**. No entanto, a comercialização de um software "*não importado*" estará sujeita ao pagamento dos mesmos tributos (exceto aqueles incidentes nas remessas ao exterior e no desembaraço aduaneiro). Entenda-se como software "*não importado*", tanto aquele desenvolvido no País, quanto aquele reproduzido no território nacional, ainda que por simples duplicação de sua cópia matriz ("master copy").

# **I – ALTERAÇÕES INSERIDAS PELA LEI COMPLEMENTAR Nº 157 DE 29/12/2016**

3. A Lei Complementar nº 157, de 29/12/2016, alterou substancialmente a Lei Complementar nº 116/2003 (assunto abordado no Orientador ABES de Janeiro/17), que dispõe sobre o Imposto Sobre Serviços de Qualquer Natureza.

4. As principais modificações feitas pela a LC nº 157/16, foram a criação de um novo item na lista de serviços tributados pelo ISS, o item 1.09 (Disponibilização, sem cessão definitiva, de conteúdos de áudio, vídeo, imagem e texto por meio da internet, respeitada a imunidade de livros, jornais e periódicos (exceto a distribuição de conteúdos pelas prestadoras de Serviço de Acesso Condicionado, de que trata a Lei nº 12.485, de 12 de setembro de 2011, sujeita ao ICMS), a e ampliação do conteúdo de outros dois itens dessa mesma lista, o item 1.03 (**Processamento**, armazenamento ou hospedagem **de dados**, textos, imagens, vídeos, páginas eletrônicas, aplicativos e sistemas de informação, entre outros formatos, e congêneres) e o item 1.04 (**Elaboração de programas de computadores**, inclusive de jogos eletrônicos, independentemente da arquitetura construtiva da máquina em que o programa será executado, incluindo tablets, smartphones e congêneres)

5. Dentre os impactos que essas modificações na lista provocam, releva notar certos serviços que antes estavam fora da tributação do ISS e se tornaram fatos geradores desse imposto, além do que essas novas redações poderão deslocar o enquadramento de certas atividades para outros itens da lista, com impactos nas alíquotas do ISS em cidades com alíquotas diferenciadas do Imposto.

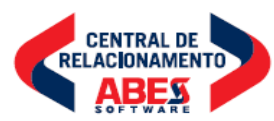

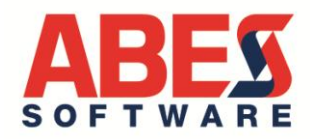

6. Esse deslocamento no enquadramento na lista do ISS, poderá implicar também que certas atividades sofram mudança na modalidade de recolhimento da COFINS e do PIS/PASEP (saindo da modalidade CUMULATIVA para a forma NÃO CUMULATIVA ou vice-versa), com a consequente alteração das alíquotas dessas contribuições (de 3% e 0,65%, respectivamente, para 7,6% e 1,65%, respectivamente – nesse caso com direito a crédito sobre os insumos ou vice-versa).

# **II - TRIBUTAÇÃO DA RECEITA**

# **II.1 - ISS – Imposto Sobre Serviços de Qualquer Natureza**

7. A Prefeitura Municipal de São Paulo, publicou e 14/11/2017 a Lei nº 16.757, alterando o disposto na Lei nº 13.701/03, e com isso, **UNIFICOU** todas as alíquotas do I.S.S. para as atividades relacionadas aos serviços de informática e congêneres, passaram a ter uma alíquota única de 2,9%. Desta forma, para as empresas prestadoras de serviços localizadas na Capital de São Paulo, a alíquota do ISS incidente sobre os serviços descritos nos subitens 1.01, 1.02, 1.03, 1.04, 1.05, 1.06, 1.07 e 1.08 (além do novo item 1.09) será de 2,9%.

8. Ressalta-se ainda que a alíquota de 2,9% será aplicada também no subitem 17.24 da lista, subitem este que cuida da publicidade digital (*inserção de textos, desenhos e outros materiais de propaganda e publicidade, em qualquer meio (exceto em livros, jornais, periódicos e nas modalidades de serviços de radiodifusão sonora e de sons e imagens de recepção livre e gratuita*)).

9. Para as empresas prestadoras de serviços localizadas em outros municípios: a alíquota de ISS pode ser diferente, variando entre 2% e 5%. Vale a pena pesquisar, pois há Municípios que fixaram mecanismos que reduzem o ISS sobre as atividades de informática, seja por redução pura e simples das alíquotas, seja ainda permitindo a exclusão na base de cálculo, de valores tais como aqueles pagos na aquisição do software, os direitos devidos aos titulares da obra (ou na aquisição das licenças) ou os tributos federais incidentes sobre a operação. Não há incidência de ISS sobre a exportação de serviços para o exterior.

# **II.2 – PIS/PASEP e COFINS sobre Faturamento**

10. A empresa pagará ainda o PIS/PASEP-Faturamento e COFINS-Faturamento sobre a receita incidente sobre faturamento. Em princípio, o PIS/PASEP e a COFINS serão calculados pela modalidade cumulativa (alíquotas de 0,65% e 3%, respectivamente, sobre o faturamento, sem direito a crédito do PIS/COFINS). Caso a empresa comercialize software IMPORTADO (ou seja, que tenha sido objeto de desembaraço na alfândega e tenha pago IPI e Imposto de Importação sobre o valor do meio físico), então essa receita estará sujeita ao PIS/PASEP e à COFINS pela modalidade não cumulativa (1,65% e 7,6%, respectivamente, com direito a crédito do PIS/COFINS calculado pelos mesmos percentuais sobre o valor dos "insumos").

11. Atente-se que os serviços enquadrados no item 1.03 da lista (Processamento, armazenamento ou hospedagem de dados, textos, imagens, vídeos, páginas eletrônicas, aplicativos e sistemas de informação, entre outros formatos, e congêneres), tinham – continuarão a ter – o PIS/PASEP e a COFINS-faturamento calculados

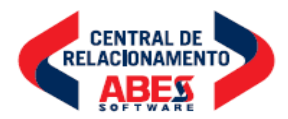

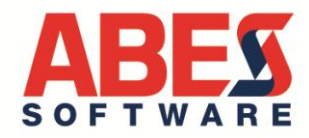

pela **modalidade não cumulativa** (1,65% de PIS/PASEP e 7,6% de COFINS com direito à crédito nos "insumos").

12. Ainda no que concerne ao PIS/PASEP-Faturamento e COFINS-Faturamento, consulte no ORIENTADOR ABES – FEVEREIRO/2004, itens 12 até 17, as razões pelas quais os serviços prestados por empresas de software consistentes no Licenciamento ou cessão de direito de uso de programas de computação, assim como a prestação dos serviços de *"atualização", "up-grade"* e "novos *releases"* **NÃO ESTÃO sujeitas à retenção na fonte instituída pela Lei nº 10.883/03** (nem de Imposto de Renda, nem da CSLL, nem da COFINS e nem mesmo de PIS/PASEP), em conformidade com o artigo 30º, da lei 10.833/2003, combinado com o artigo 714 do Decreto Nº 9.580 de 22 de Novembro de 2018 (RIR/2018).

13. Já o ORIENTADOR ABES – JANEIRO/2005, agora sob o título "*PIS/COFINS sobre Receitas de Serviços de Informática e Exploração Econômica de Programas de Computador*" aponta os motivos pelos quais **serão taxadas pela modalidade cumulativa** as receitas auferidas por empresas de serviços de informática, decorrentes das atividades de desenvolvimento de software e o seu licenciamento ou cessão de direito de uso, bem como de análise, programação, instalação, configuração, assessoria, consultoria, suporte técnico e manutenção ou atualização de software e as páginas eletrônicas. Resulta, pois, que as atividades listadas acima pagarão contribuição PIS/PASEP calculada pela alíquota de 0,65% e a contribuição COFINS calculada pela alíquota de 3,0% sem direito ao crédito presumido sobre os "*insumos*". Essa matriz tributária da PIS/PASEP e COFINS não alcança a comercialização, licenciamento ou cessão de direito de uso de software importado.

14. Não haverá PIS/PASEP, nem COFINS, sobre a exportação de serviços ao exterior.

# **II.3 – IRPJ e CSSL**

15. As receitas da empresa com serviços de informática (toda a cadeia, compreendendo o item 1.01 até o item 1.09 da lista anexa à LC Nº 157/16) contribuirão para os resultados do exercício e, via de conseqüência, submetem-se à taxação pelo Imposto de Renda Pessoa Jurídica (IRPJ) e pela Contribuição Social sobre o Lucro Líquido (CSLL) se a empresa apurar lucros. Nessa hipótese, a empresa pagará o IRPJ (alíquotas de 15% sobre os primeiros R\$ 20.000 de lucro/mês e de 25% sobre o lucro mensal que exceder R\$ 20.000) e a CSSL sobre esse mesmo lucro (alíquota de 9%). Há duas modalidades de apurar o lucro: 1) Presumido (corresponde ao resultado da multiplicação da receita por 32%); 2) Lucro real (diferença entre a Receita total menos despesas dedutíveis).

# **III – TRIBUTAÇÃO DAS REMESSAS AO EXTERIOR**

**Natureza Jurídico-Tributária das Remessas**: Os valores que os distribuidores de software remetem ao exterior em favor das empresas por eles representadas no País, assim como as importâncias que as subsidiárias de empresas de software remetem ao exterior para suas controladoras, como decorrência da exploração econômica, no Brasil, dos programas de computador de titularidade dessas empresas, recebem tratamento como "*remuneração de direitos de qualquer natureza".* 

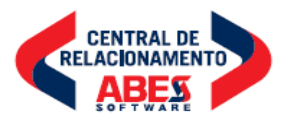

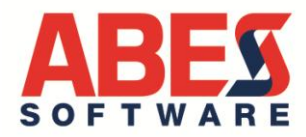

16. Essa obrigação decorre do disposto no artigo 10, da Lei 9.609/98, que determina:

> "*Art. 10º OS ATOS E CONTRATOS de licença DE DIREITOS DE COMERCIALIZAÇÃO referentes a programas de computador de origem externa deverão fixar, quanto aos tributos e encargos exigíveis, a responsabilidade pelos respectivos pagamentos e ESTABELECERÃO A REMUNERAÇÃO DO TITULAR DOS DIREITOS DE PROGRAMA DE COMPUTADOR residente ou domiciliado no exterior"*

17. A Receita Federal do Brasil trata essas remessas como "**REMUNERAÇÃO, A QUALQUER TÍTULO, DE DIREITOS DE QUALQUER NATUREZA**" vez que, no artigo 766 do Decreto Nº 9.580 (RIR/2018), assim estipula:

> **"Da Remuneração de Direitos:** *Art. 766. Ficam sujeitas à incidência do imposto sobre a renda na fonte, à alíquota de quinze por cento, as importâncias pagas, creditadas, entregues, empregadas ou remetidas para o exterior pela aquisição ou pela REMUNERAÇÃO, A QUALQUER TÍTULO, DE QUALQUER FORMA DE DIREITO, inclusive a transmissão, por meio de rádio ou televisão ou por qualquer outro meio, de filmes ou eventos, mesmo os de competições desportivas das quais faça parte representação brasileira ( [Lei nº 9.430, de 1996, art. 72](http://www.planalto.gov.br/ccivil_03/LEIS/L9430.htm#art72) )".*

18. A regra acima, reproduzida no regulamento do imposto de renda, foi instituída pelo artigo 72, da Lei Nº 9.430/96, que tem redação absolutamente idêntica ao RIR/2018:

> *Art. 72. Estão sujeitas à incidência do imposto na fonte, à alíquota de quinze por cento, as importâncias pagas, creditadas, entregues, empregadas ou remetidas para o exterior pela aquisição ou pela REMUNERAÇÃO, A QUALQUER TÍTULO, DE QUALQUER FORMA DE DIREITO, inclusive à transmissão, por meio de rádio ou televisão ou por qualquer outro meio, de quaisquer filmes ou eventos, mesmo os de competições desportivas das quais faça parte representação brasileira.*

19. O termo "*direitos de comercialização ou distribuição de programa de computador*" também foi adotado no §1º-A, do art. 2º da [Lei no 10.168, de 29 de](https://www.planalto.gov.br/ccivil_03/LEIS/L10168.htm#art2§1a)  [dezembro de](https://www.planalto.gov.br/ccivil_03/LEIS/L10168.htm#art2§1a) 2000 (introduzido pela Lei nº 11.452, de 27 de fevereiro de 2007).

20. Como decorrência do pagamento dos "*direitos de comercialização ou de distribuição*", esses distribuidores e subsidiárias se habilitam, obtém autorização, enfim, adquirem "*O DIREITO*" **de comercializarem, de distribuírem, tais programas de computador no País**, *direito* esse que exercem (com raras exceções) **através da outorga das correspondentes licenças de uso para os usuários finais.** As receitas obtidas com essa exploração econômica do software no País - através dos contratos de licenciamento de uso - recebem o tratamento tributário de que tratam o título "I – TRIBUTAÇÃO DA RECEITA**"**, supra, deste Orientador.

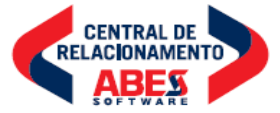

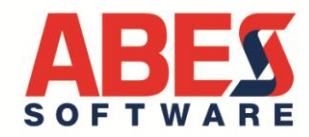

21. Já **as remessas ao exterior** em pagamento dos "*direitos de comercialização ou distribuição de programa de computador*" se submetem à seguinte matriz tributária de que trata este título "III – TRIBUTAÇÃO DAS REMESSAS AO EXTERIOR", como segue:

# **III.1 - Incidência do Imposto de Renda na Fonte**.

22. Caso a empresa faça remessa ao exterior em pagamento do software por ela comercializado, dever reter e recolher Imposto de Renda na Fonte na forma do artigo 766 do Decreto Nº 9.580 (RIR/2018) e do artigo 72 da Lei Nº 9.430/96, que é de 15% sobre o valor devido à empresa no exterior, titular do software comercializado no Brasil. Caso não faça a retenção, a remetente estará assumindo a responsabilidade pelo recolhimento tributo. Para isso, deverá recolher com recursos próprios 17,65% do valor remetido ao exterior, a título de IR-Fonte. O IR-Fonte será recolhido no ato da remessa, através de DARF **indicando o código de receita 9427.** 

**Atenção**: o Brasil assinou com diversos países, tratados para evitar a dupla-tributação do Imposto de Renda, sendo que, embora a grande maioria deles fixasse em 15% a alíquota do IR-Fonte, alguns desses tratados apontam outras alíquotas.

**III.2 - Não há incidência de CIDE** sobre as remessas ao exterior em pagamento de licenças de uso, de direitos de distribuição ou de direitos de comercialização de software (salvo se houver transferência da correspondente tecnologia), conforme lei 11.452/2007. Consulte o Orientador ABES de ABRIL/2007 para maiores detalhes.

**III.3 - Não há incidência de PIS/PASEP-Importação, nem de COFINS-Importação** sobre as remessas ao exterior em pagamento de *direitos de distribuição* ou de *direitos de comercialização* de software. De acordo com os artigos 1º e 3º da Lei Nº 10.865/2002, essas duas contribuições são devidas apenas na Importação de Produtos Estrangeiros ou Serviços do exterior e será devida pelo Importador de Bens Estrangeiros ou Serviços do Exterior e têm como fato gerador: **I** - A entrada de bens estrangeiros no território nacional; ou **II** - o pagamento, o crédito, a entrega, o emprego ou a remessa de valores a residentes ou domiciliados no exterior **como contraprestação por serviço prestado**.

Ocorre que, conforme acima demonstrado, as remessas ao exterior em pagamento de direitos de distribuição ou de direitos de comercialização de software não são tratadas pelo fisco federal como "*importação de mercadoria*", nem como *"contraprestação por serviço prestado oriundo do exterior".* A Receita Federal do Brasil trata essas remessas como "**remuneração, a qualquer título, de direitos de qualquer natureza**" pagos a residentes no exterior, tanto no artigo 766 do Decreto Nº 9.580 (RIR/2018), como no artigo 72 da Lei Nº 9,430/96, acima transcritos.

**III.4 - Não há incidência de ISS-Importação** sobre as remessas ao exterior em pagamento de "*direitos de distribuição"* ou de "*direitos de comercialização"* de software.

Na forma do §1º, do artigo 1º, da Lei Complementar Nº 116, de 31/07/2003, que "*dispõe sobre Imposto Sobre Serviços de Qualquer Natureza*"

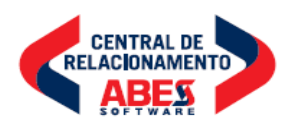

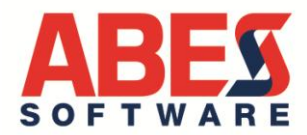

*"§ 1º - O imposto incide também sobre O SERVIÇO PROVENIENTE DO EXTERIOR do País ou cuja prestação se tenha iniciado no exterior do País."*

Combinando-se o parágrafo 1º, supra transcrito, com o "caput" do artigo 1º da LC 116/03, tem-se que somente serão tributadas pelo ISS operações que se qualifiquem como "*serviços"* e que, cumulativamente estejam relacionadas na "*lista anexa"* à lei sob comento:

> *"Art. 1º - O Imposto Sobre Serviços de Qualquer Natureza, de competência dos Municípios e do Distrito Federal, tem como fato gerador a prestação de serviços constantes da lista anexa, ainda que esses não se constituam como atividade preponderante do prestador."*

No caso específico das remessas ao exterior em pagamento de "*direitos de distribuição"* ou de "*direitos de comercialização"* tais operações não se coadunam com o conceito de "*serviços"* e também não se acham relacionados em qualquer dos itens da "*lista anexa"* à citada Lei.

# **III.5 – Importação de software pelo usuário final**

Atentem que a "*importação*" de software feita diretamente pelo usuário final, recebe um tratamento tributário diferente. O Orientador ABES de Maio de 2009 cuidou dos chamados "contratos globais" com software e da sua correspondente tributação, oportunidade onde foi apontado que "sob o ponto de vista tributário praticamente não há distinção entre a aquisição direta pelo usuário final de um software no exterior e a transferência internacional de software em decorrência de Contrato Global", devendo essas duas modalidades receber tratamento tributário como "importação de serviços" submetendo-se à cadeia de tributos que incidem sobre a importação de serviços.

# **Na "importação de serviços" (inclusive software para uso próprio) há incidência de**:

- (i) Imposto de Renda na Fonte;
- (ii) PIS/Pasep-Importação;
- (iii) COFINS-Importação;
- (iv) ISS Imposto Sobre Serviços-Importação; e
- (v) CIDE (somente se houver transferência de tecnologia).

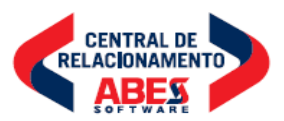

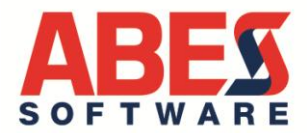

# **III - FECHAMENTO DO CÂMBIO POR OCASIÃO DAS REMESSAS AO EXTERIOR**

23. Para fechar o câmbio das remessas, a remetente deverá procurar um estabelecimento bancário que opere no mercado de câmbio munida dos seguintes documentos:

(I) Contrato de Câmbio de Venda – Tipo 04 – "Transferências Financeiras para o Exterior", indicando:

- No campo "*Natureza da Operação*": **475510900590**
- No campo "*Descrição do Fato Natureza*" "**Serv Div - Dir Autorais Licenças Para**

# **Copia E Distr De Prog De"**

(II) Declaração atestando que a remessa é regular, que está de acordo com a legislação e se compromete a guardar por 5 (cinco) anos os documentos da remessa (há um modelo padrão de declaração que o banco fornece);

(III) Carta solicitando a remessa financeira, mencionando o valor da remessa, a empresa beneficiária, o endereço da empresa e a "direção" que o dinheiro tomará;

(IV) Declaração relacionando as notas fiscais emitidas pela empresa remetente, comprovando a comercialização das cópias dos programas que autorizam a remessa ou, em lugar da declaração, cópia de cada uma das notas fiscais que comprovam a comercialização do software que pretende pagar;

(V) Cópia do contrato de distribuição firmado com a empresa no exterior que autoriza a empresa remetente a comercializar os programas.

Como informado acima, para o fechamento dos contratos de câmbio para todas as remessas ou pagamentos feitos ao exterior ao titular do software, e a título de direitos de distribuição de programa de computador no Brasil (distribuidor autorizado ou subsidiárias brasileiras da proprietária do software no exterior) relativamente a programas de computador, o associado deve utilizar no contrato de câmbio o **CÓDIGO 475510900590** e no campo "Descrição do Fato Natureza" deverá aparecer à descrição "**Serv Div - Dir Autorais Licenças Para Copia E Distr De Prog De"** (as abreviações referem-se à tabela da Circular do BCB nº 3.690/2013, em que essa classificação está inserida no titulo "Serviços Diversos" e mais especificamente no item "Direitos Autorais")

# **IV – TRIBUTOS ALFANDEGÁRIOS**

24. Na hipótese da empresa que comercializar o software vier receber do exterior as cópias a serem entregues aos usuários finais (suporte informático, manuais, "hard-lock" ou outros dispositivos), deverá promover o desembaraço aduaneiro do software, preenchendo a DI - Declaração de Importação, e recolher os tributos alfandegários, (calculando-os sobre o valor destacado na fatura a título de preço ou valor do suporte físico), observando as instruções contidas na Portaria nº 181, de 28 de Setembro de 1989, do

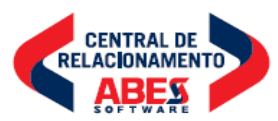

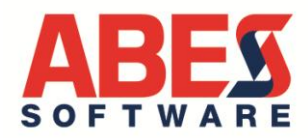

Ministério da Fazenda, a saber: (i) Imposto de Importação (16%); (ii) IPI – Imposto sobre Produtos Industrializados (15%); e (iii) ICMS - Imposto sobre Circulação de Mercadorias (18% em São Paulo).

# **V - ORIENTAÇÕES COMPLEMENTARES**

Para obterem orientações complementares sobre essa matéria, os associados ABES poderão consultar o Departamento Jurídico por telefone ou pessoalmente durante os horários do plantão jurídico:

Segunda a Sexta - 9:30 às 12:30 Segunda, Quarta e Sexta - 14:30 às 17:30.

**DEPARTAMENTO JURÍDICO DA ABES ESCLARECE QUE O PRESENTE ORIENTADOR FOI EDITADO APENAS PARA FINS INFORMATIVOS. A TOMADA DE DECISÕES, ASSIM COMO A REALIZAÇÃO DE AÇÕES OU NEGÓCIOS ESPECÍFICOS, RELATIVOS AO TEMA, DEPENDERÁ DA INTERPRETAÇÃO PARTICULAR DO INTERESSADO A RESPEITO DA(S) NORMA(S) LEGAL(IS) AQUI TRATADA(S), OU DA SUA CONTRATAÇÃO DE OPINIÃO LEGAL ESPECIALIZADA.**

MANOEL ANTONIO DOS SANTOS - OAB-SP Nº 73537

Diretor Jurídico

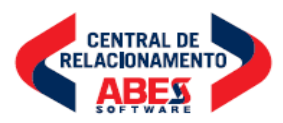

São Paulo, 04 de Junho de 2018.

# À **EMPRESA ASSOCIADA ABES**

# ❖ **PARECER JURÍDICO ABORDANDO ASPECTOS TRIBUTÁRIOS NA EXPLORAÇÃO ECONÔMICA (LICENCIAMENTO) DE PROGRAMAS DE COMPUTADOR (SOFTWARE), ESPECIFICAMENTE A NÃO INCIDÊNCIA DE ICMS.**

Prezados Senhores.

Servimo-nos da presente, para apresentar-lhes nosso parecer jurídico sobre o tema supra mencionado.

Sendo o que nos apresenta para o momento e à disposição para quaisquer esclarecimentos, subscrevemo-nos,

Atenciosamente,

MANOEL ANTONIO DOS SANTOS OAB/SP Nº 73.537 MANOEL ANTONIO DOS Assinado de forma digital por SANTOS:67716270800 SANTOS:67716270800

# **A - DA CONSULTA**

A EMPRESA ASSOCIADA ABES, com estabelecimento situado no território do Estado de São Paulo, doravante denominada ("CONSULENTE"), representa no País empresas titulares de programas para computador, em face do que, mantém com essas empresas – nacionais e internacionais – os correspondentes contratos de licença para comercialização dessas obra, mediante o pagamento dos inerentes direitos e, ato continuo, firma contratos de licenciamento ou cessão de direito de uso com os usuários finais desses programas, nos termos do item 1.05, da lista anexa à Lei Complementar nº 116/2003.

Em breve sumário, a Consulente destaca que, na atividade objeto da Consulta, a empresa não **entrega ao cliente, mídias nem manuais**, uma vez que os programas de computador cujas licenças de uso são por ela comercializadas são obtidos pelo cliente via download (ou através da modalidade de computação em nuvem (Saas), cobrando a Consulente desses clientes o valor das licenças de uso, cumprindo-lhe a obrigação de repassar às empresas proprietárias desses programas de computador a parcela correspondente aos direitos de comercialização.

A empresa requer a elaboração de Parecer Jurídico sobre tributação de programa de computador (software), informando que sua consulta tem o propósito de prestar informações ao cliente, num procedimento de aquisição de software.

# **B - MODALIDADES DISTINTAS DE COMERCIALIZAÇÃO**

Como foi muito bem apontado na consulta, há que se distinguiofr essas duas modalidades de comercialização de software:

- (1) com a tradição do software, materializada no *"corpus mechanincum"* da obra, ou seja, com entrega do software gravado em suporte informático),
- (2) Ou com a disponibilização do software para "downlodade" ou através da chamada "*computação em nuvem",* na qual o software é disponibilizado sob a forma "SaaS – Software as a Service.

A primeira modalidade de disponibilização de software foi objeto de apreciação pela Suprema Corte Pátria. Segue abaixo, entendimento do STF, emitido através do Recurso Extraordinário 199.464-9, a respeito do "software de prateleira":

*"RE 199464 / SP - SÃO PAULO RECURSO EXTRAORDINÁRIO Relator(a): Min. ILMAR GALVÃO Julgamento: 02/03/1999 Órgão Julgador: Primeira Turma*

*EMENTA: TRIBUTÁRIO. ESTADO DE SÃO PAULO. ICMS. PROGRAMAS DE COMPUTADOR (SOFTWARE). COMERCIALIZAÇÃO. No julgamento do RE 176.626, Min. Sepúlveda Pertence, assentou a Primeira Turma do STF a distinção, para efeitos tributários, entre um exemplar standard de programa de computador, também chamado "de prateleira", e o licenciamento ou cessão do direito de uso de software. A produção em massa para comercialização e a revenda de exemplares do corpus mechanicum da obra intelectual que nele se materializa não caracterizam licenciamento ou cessão de direitos de uso da obra, mas genuínas operações de circulação de mercadorias, sujeitas ao ICMS. Recurso conhecido e provido.*"

A distinção que se faz entre essa forma de comercialização e a outra está a seguir sumarizada:

- (a) Numa operação (licenciamento de uso), confere-se ao usuário final uma AUTORIZAÇÃO (licença) para usar a obra, independente da entrega de qualquer bem material. Tem-se, na espécie, o licenciamento de uso ou a cessão do direito de uso. Revela-se a operação tipificada no item 1.05, da lista anexa à Lei Complementar nº116, qual seja "*1.05 – Licenciamento ou cessão de direito de uso de programas de computação"*, fato gerador do ISS imposto de competência municipal.
- *(b)* Na outra modalidade de negócio (produção em massa e revenda) há a comercialização de exemplares, cópias físicas do software, gravadas em CD, ou DVD, ou eprons, ou pendrive ou qualquer outra mídia magnética (que a Corte intitulou *"corpus mechanicum da obra"*), operações essas que serviram para que o STF sustentasse que se tratariam de "*genuínas operações de circulação de mercadorias, sujeitas ao ICMS.*

## **PRIMEIRO elemento de distinção**:

Conforme acima transcrito, o RE 199.464-9, se reporta a outro julgado da própria corte *(RE 176.626*) e reconhece que "*assentou a primeira Turma do STF A DISTINÇÃO, para efeitos tributários, entre um exemplar standard de programa de computador, também chamado "de prateleira", e o licenciamento ou cessão do direito de uso de software*..."

Significa dizer que não se pode confundir o *licenciamento* ou cessão do *direito de uso* de software..." com a comercialização de *exemplares* de programas de computador.

# **SEGUNDO elemento de distinção**:

De modo a enfatizar qual a operação específica que o Supremo Tribunal Federal se referia como passível de inclusão do campo a incidência do ICMS, a ementa proclama em linguagem que dispensa interpretação pela sua clareza:

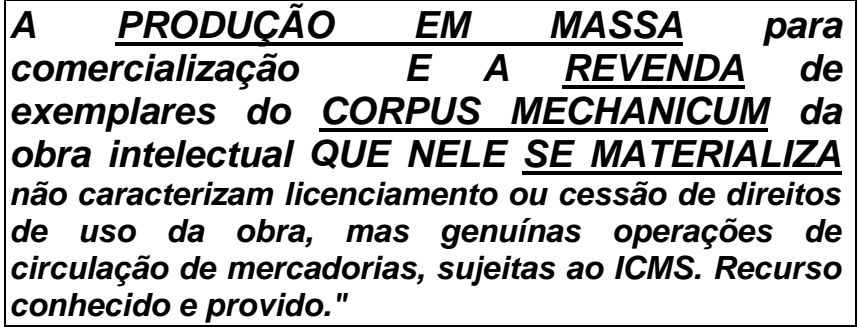

Perceba-se aqui que o STF admite a possibilidade da incidência do ICMS quando há "*operações de circulação de mercadorias",* o que se dará apenas:

a) Quando se faz presente a "*PRODUÇÃO EM MASSA"* do software objeto do ato negocial. Essa "produção em massa" se dá quando o titular dos direitos de comercialização faz **duplicar em grande quantidade o software** (normalmente em plantas industriais, pelo mesmo tipo de fábrica que produz os discos musicais e os videogramas (filmes).

À evidência, não há "produção em massa" nos casos em que o usuário tem acesso ao software via transferência eletrônica ( "download", "streaming"), ou quando há obra é disponibilizada "em nuvem (caso do SaaS, PaaS e IaaS), ou ainda quando o próprio fornecedor "grava" o software nas máquinas do cliente (caso frequente nos negócios com ERP).

- b) A outra característica do chamado "software de prateleira", é a "*REVENDA DE EXEMPLARES"*, ou seja, quando o objeto essencial do negócio envolvendo o pretenso usuário do software e aquele que comercializa o software a "*REVENDA*" desses "exemplares". Esse tipo de atividade hoje é diminuta (praticamente restrita à exploração econômica de games/jogos para computador e consoles) e tende ao desaparecimento.
- c) Um terceiro requisito constante da ementa sob comento (Recurso Extraordinário 199.464-9) consiste na "*MATERIALIZAÇÃO"* da "*OBRA INTELECTUAL"* no correspondente "*CORPUS MECHANICUM".*

Resulta, portanto, que somente estará configurada a circulação da "*mercadoria"*  quando o ato negocial *"envolver mercadoria"!*

E só existirá "mercadoria" (ou seja matéria) nas hipótese em que "a obra intelectual" (significa dizer, o software) se fizer circular num "corpo mecânico" (releva sublinhar, um suporte informático onde o software se acha gravado e que possa ser entregue ao usuário final, qual seja: CD; DVD; eprom; pendrive, etc).

# **C - CONCLUSÃO E RESPOSTA**

Diante do acima, conclui-se este Parecer afirmando que a "*a aquisição de software de prateleira*", que implica *"tributação será pelo ICMS*", somente se aperfeiçoa nas operações em que se acham inseridos os elementos referenciados na "Ementa ao RE 199.464-9", reproduzidos no bojo desta resposta à consulta, a saber:

- (I) "MATERIALIZAÇÃO" da "OBRA INTELECTUAL" em "CORPUS MECHANICUM;
- (II) PRODUÇÃO EM MASSA;
- (III) REVENDA DE EXEMPLARES.

Ausentes quaisquer desses três fatores **NÃO HÁ** operação de circulação de mercadorias, eis porque essas operações **NÁO ESTARÃO** sujeitas ao ICMS".

Esse é o nosso entendimento que poderá ser aditado ou emendado em caso de eventual modificação legislativa, jurisprudencial ou doutrinária.

Atenciosamente,

MANOEL ANTONIO DOS SANTOS:67716270800 Dados: 2018.10.14 18:40:44 -03'00'

Assinado de forma digital por MANOEL ANTONIO DOS SANTOS:67716270800

MANOEL ANTONIO DOS SANTOS OAB/SP 73.537